**UNIVERSIDAD** NACIONAL DE TUCUMÁN

**FACULTAD DE CIENCIAS ECONOMICAS** UNIVERSIDAD NACIONAL TUCUMAN

# **COSTOS PARA LA TOMA DE DECISIONES EN UN MICROEMPRENDIMIENTO EDUCATIVO**

**Autor: Maigua, Daniel Enrique Director: Macció, Eugenio José**

# **2012**

Trabajo de Seminario: Contador Público Nacional

#### RESUMEN

Como iniciativa de la Asociación Cooperadora FRT-UTN en el año 2010 surge un plan para realizar cursos en el Anexo Concepción, con el objetivo de dar la posibilidad a alumnos, profesores y demás personas de realizar cursos de informáticas de diferente índole, que fue pensado con el objetivo de lograr un desarrollo socioeconómico sustentable que permita generar empleo y mejorar la calidad de estudio y capacitación de los estudiantes.

Desde el principio, estuvo dirigido a mejorar e impulsar el sector de la economía social o solidaria y reforzar a la organización pública, así como generar espacios asociativos y redes para mejorar los procesos de desarrollo local, a su vez que facilita la inserción de los capacitados en la sociedad laboral.

El Plan procura ejecutar una gestión conjunta e integrada entre la Asociación Cooperadora FRT-UTN y el Anexo Concepción, para unificar esfuerzos, coordinar tareas y promover el desarrollo local y la economía social a través de Cursos Integrales de Desarrollo Territorial Socio-educativo.

El tema que nos ocupa es un microemprendimiento del tipo educativo asociativo, cuyo objeto comercial es la puesta en funcionamiento de un laboratorio para el dictado de cursos de diferente índole, para ser aprobado y puesto en marcha a fines del año 2011. Es denominado: **"Laboratorio Anexo Concepción"**.

Integran el proyecto la Ingeniera Romero Fátima, encargada del armado de cursos, la Asociación Cooperadora FRT-UTN, encargada del financiamiento y de la administración y su Anexo Concepción que pone a disposición el espacio físico para llevar a cabo el emprendimiento, ubicado en avenida de las Américas y avenida Ernesto Padilla, localidad de Concepción, para desarrollar la actividad.

En este trabajo de Seminario nos proponemos determinar los costos de un microemprendimiento comercial, denominado "Anexo Facultad Tecnológica Regional UTN". De esta manera, buscamos brindarle a la FRT-UTN alternativas para la toma de decisiones que lleven a la reducción de los distintos elementos del costo.

Nuestro interés en este tema recae en la importancia que le ha venido dando

en estos últimos tiempos la Asociación Cooperadora FRT-UTN a diferentes emprendimientos en su Anexo Concepción, que son pilares fundamentales para ayudar al crecimiento de la Facultad.

Por ello, trataremos de desarrollarlo con una clara y profunda exposición, que le permita al lector tomar conocimiento pleno del mismo, teniendo como apoyo las obras de distinguidos autores en la materia y otras publicaciones de consulta permanente en esta institución.

En esta breve reseña, no queremos dejar de señalar que la idea de la Asociación Cooperadora FRT-UTN de financiar proyectos educativos, mejora la calidad de aprendizaje de los alumnos y genera trabajo a los profesores y graduados.

Contamos con la participación y ayuda de la Facultad Regional de Tucumán Universidad Tecnológica de Tucumán, la cual proporcionó el espacio físico donde se desarrolla el proyecto.

En cuanto al emprendimiento llevado a cabo por la Ingeniera Romero Fátima, nos parece importante resaltar que por más pequeño que sea, si no se cuenta con información oportuna, eficaz y confiable sobre los costos, no podemos tomar decisiones correctas.

Es ahí donde las técnicas de costos y sus correspondientes análisis, juegan un papel importante en cualquier empresa, sin importar el tamaño de la misma.

Actualmente una organización que no conozca sus costos está en desventaja y compromete seriamente su supervivencia en el mercado.

Nuestro mayor logro en este trabajo fue que a partir de nuestros conocimientos, proporcionamos la ayuda necesaria para evaluar el dictado de los cursos, y que se lleven a cabo aquellos que antes del análisis no eran dictados por no cumplir con el cupo de alumnos, lo que repercute en el crecimiento de la educación.

# **PRÓLOGO**

En este trabajo de Seminario nos proponemos determinar los costos de un microemprendimiento comercial, denominado "Anexo Facultad Tecnológica Regional UTN". De esta manera, buscamos brindarle a la FRT-UTN alternativas para la toma de decisiones que lleven a la reducción de los distintos elementos del costo.

Nuestro interés en este tema recae en la importancia que le ha venido dando en estos últimos tiempos la Asociación Cooperadora FRT-UTN a diferentes emprendimientos en su Anexo Concepción, que son pilares fundamentales para ayudar al crecimiento de la Facultad.

Por ello, trataremos de desarrollarlo con una clara y profunda exposición, que le permita al lector tomar conocimiento pleno del mismo, teniendo como apoyo las obras de distinguidos autores en la materia y otras publicaciones de consulta permanente en esta institución.

Asimismo, queremos agradecer por este medio a aquellas personas que colaboraron en la elaboración de este trabajo. En primer lugar, al Profesor C.P.N. Macció, Eugenio José por habernos guiado eficazmente y por su predisposición, a los profesores de la Cátedra de Seminario, por la asistencia brindada en todo momento y a la Ingeniera Romero Fátima por brindarnos datos e información necesaria del emprendimiento, quien respondió todas nuestras consultas.

## **Capítulo I**

# **Breve reseña del "Plan Asociación Cooperadora FRT-UTN"**

**Sumario:** 1.- *i*De qué se trata? 2.- Fines del Plan. 3.- *i*Oué tiene en cuenta? 4.- ¿Cómo se lleva a cabo? 5.- Destino del plan. 6.- Modalidades de financiamiento. 7.- Emprendimientos que abarca.

## **1.- ¿De qué se trata?:**

Como iniciativa de la Asociación Cooperadora FRT-UTN en el año 2010 surge un plan para realizar cursos en el Anexo Concepción, con el objetivo de dar la posibilidad a alumnos, profesores y demás personas de realizar cursos de informáticas de diferente índole, que fue pensado con el objetivo de lograr un desarrollo socioeconómico sustentable que permita generar empleo y mejorar la calidad de estudio y capacitación de los estudiantes.

Desde el principio, estuvo dirigido a mejorar e impulsar el sector de la economía social o solidaria y reforzar a la organización pública, así como generar espacios asociativos y redes para mejorar los procesos de desarrollo local, a su vez que facilita la inserción de los capacitados en la sociedad laboral.

El Plan procura ejecutar una gestión conjunta e integrada entre la Asociación Cooperadora FRT-UTN y el Anexo Concepción, para unificar esfuerzos, coordinar tareas y promover el desarrollo local y la economía social a través de Cursos Integrales de Desarrollo Territorial Socio-educativo.

La Asociación Cooperadora FRT-UTN propone:

a) Crear puestos de trabajo.

b) Promover el mejor uso de los recursos disponibles en FRT-UTN y aprovechar la capacidad institucional existente en Concepción para poner en marcha una política social integral.

c) Promover la participación activa de la comunidad en general.

d) Satisfacer una de las necesidades primordiales del estudiante: conocimiento integral.

Para ello es necesario integrar el capital social-educativo y el económico.

#### **3.- ¿Qué tiene en cuenta?**

El Plan tiene en cuenta:

a) Apoyo económico y financiero al emprendimiento, servicios de apoyo a la publicidad de cursos y a la administración, que abarca herramientas, equipamiento, insumos y otros gastos necesarios para ponerlos en marcha. No incluye el pago de construcción de estructuras fijas, alquileres o pago de servicios.

b) Fortalecimiento institucional, que contribuya a la consolidación de los alumnos, desde una perspectiva de desarrollo local en el marco de políticas sociales, es decir, fortalecer las capacidades de los estudiantes y graduados para una mejor educación y elevación de su calidad.

c) Asistencia técnica y capacitación a los alumnos de la FRT-UTN, a través de talleres y cursos de formación a los estudiantes y graduados.

## **4.- ¿Cómo se lleva a cabo?**

Se lleva a cabo a través de convenios que suscribe la Asociación Cooperadora FRT-UTN, con la Facultad Regional de Tucumán – Universidad Tecnológica Nacional.

Dichos convenios toman vida a través de cursos alternativos y comerciales que a mediano o largo plazo mejoran la calidad educativa de sus beneficiarios directos, y también de la FRT-UTN.

## **5.- Destino del plan**

Está destinado a estudiantes, graduados y demás personas de Concepción y de la Provincia de Tucumán, para que profesores cuenten con una alternativa laboral.

#### **6.- Modalidades de Financiamiento**

El Plan tiene la siguiente modalidad:

- a) Proyecto para el Desarrollo Socio educativo, que consiste en:
- Emprendimientos autofinanciado para el pago de profesores,
- Compra de máquinas PC e insumos,
- Servicios de apoyo en administración y publicidad.
- Apoyo económico y financiero al emprendimiento.

 Herramientas, equipamiento, insumos y otros gastos necesarios para ponerlos en marcha.

En cuanto al emprendimiento educativo, el apoyo financiero consiste en subsidios de acuerdo al tipo de proyecto que se evalúan en la asamblea de socios de la Asociación Cooperadora FRT-UTN.

En cuanto a los recursos financieros, la Asociación Cooperadora FRT-UTN otorga subsidios no reintegrables a los emprendimientos educacionales. Su objetivo es financiar estas propuestas de apoyo a emprendimientos individuales y/o asociativos. Su principal objetivo es la capacitación de sus estudiantes para facilitar la inserción laboral.

Utilizando estrategias de comunicación que articulen beneficiarios, sumadas a las intervenciones que integren éstos, se da transparencia y visibilidad a todas las acciones desarrolladas.

La Asociación Cooperadora FRT-UTN necesita firmar un acuerdo de funcionamiento o reglamento para llevar a cabo el proyecto.

# **7.- Emprendimientos que abarca**

Los proyectos presentados pueden ser destinados a alguna de las siguientes actividades:

- a) Viajes de estudio.
- b) Cursos
- c) Becas de estudios.
- d) Emprendimientos educativos.
- e) Otros: por ejemplo, un mix de las anteriores.

## **Capítulo II**

## **Presentación del microemprendimiento**

**Sumario:** 1.- Introducción. 2.- Organismo de Administración 3.- Presupuesto para el desarrollo del proyecto. 4.- Tipos de cursos que abarca el proyecto.

#### **1.- Introducción**

El tema que nos ocupa es un microemprendimiento del tipo educativo asociativo, cuyo objeto comercial es la puesta en funcionamiento de un laboratorio para el dictado de cursos de diferente índole, para ser aprobado y puesto en marcha a fines del año 2011. Es denominado: **"Laboratorio Anexo Concepción"**.

Integran el proyecto la Ingeniera Romero Fátima, encargada del armado de cursos, la Asociación Cooperadora FRT-UTN, encargada del financiamiento y de la administración y su Anexo Concepción que pone a disposición el espacio físico para llevar a cabo el emprendimiento, ubicado en avenida de las Américas y avenida Ernesto Padilla, localidad de Concepción, para desarrollar la actividad.

Los argumentos que se ponen de manifiesto para solicitar el financiamiento del proyecto son el hecho de poseer amplios conocimientos en la actividad y en la procedencia de cada uno de los cursos a llevar a cabo, al contar con experiencias previas llevadas a cabo en la organización del dictado de cursos en la FRT-UTN de la Provincia de Tucumán; el fuerte vínculo que existe entre profesores y alumnos o graduados generado a partir de ello; y la razón más importante: que en la FRT-UTN anexo no existe laboratorio equipados para tal fin o algún emprendimiento similar.

El financiamiento solicitado se destinará a la adquisición de maquinaria e insumos, cuyo detalle será mostrado más adelante.-

Para finalizar con esta introducción, debemos aclarar que si bien la Asociación Cooperadora FRT-UTN no exige que reintegren el subsidio, los emprendedores sí deben donar el 10% de las ganancias netas a dicha Asociación para que esta continúe generando ingresos para destinarlos a otros proyectos de fines educativos, como en este caso.

#### **2.- Organismo de administración**

El organismo intermediario encargado de la administración de los recursos obtenidos por la explotación del laboratorio Anexo Concepción y los otorgados por la Asociación Cooperadora FRT-UTN es la propia Asociación, la cual cuenta con personería jurídica para poder recibir y luego rendir cuenta de los ingresos.

Dicha Asociación Cooperadora se encuentra ubicada en la calle Rivadavia 1050, dentro del predio de la Facultad Tecnológica.

## **3.- Presupuesto para el desarrollo del proyecto**

En el siguiente cuadro presentaremos la distribución del subsidio solicitado a la Asociación Cooperadora FRT-UTN, el cual asciende a un monto de \$ 58.800,00:

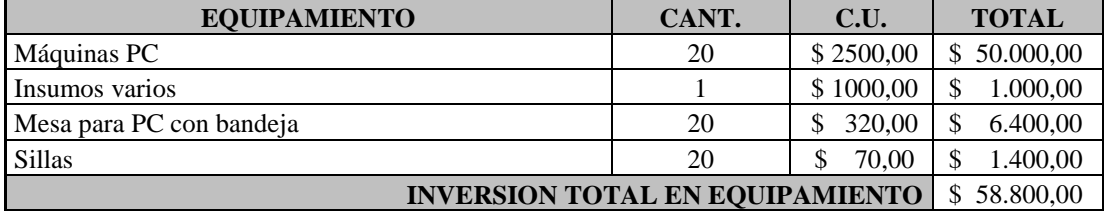

Cabe destacar que la FRT-UTN Anexo Concepción aportará al emprendimiento la disponibilidad del espacio físico donde se desarrollarán los cursos, es decir, donde será el armado del laboratorio.

## **4.- Tipos de cursos que abarca el proyecto**

A)- Operador de PC.

Curso diagramado especialmente para personas con escasos o nulos conocimientos en informática en general y utilización de la PC.

El objetivo del curso es capacitar alumnos en el manejo del sistema operativo más conocido y usado en la actualidad (WINDOWS) y en el uso de los programas ofimáticos más utilizados como Word para una rápida inserción laboral. Las prácticas se orientan a trabajos reales, como redacción de cartas comerciales, creación de curriculum vitae, etc.

Requisitos: Ninguno Arancel: \$100 por mes Duración: 3 meses Horarios: Martes de 14 a 18 hs/ Miércoles de 8.30 a 12.30 hs

B)- Inglés.

El objetivo de este curso es instruir al alumno en el óptimo manejo del idioma logrando que adquieran los conocimientos necesarios para desenvolverse fluidamente en este idioma.

El curso de inglés, particularmente, se presenta en cuatro niveles, dejando a criterio del alumno el nivel que posee.

Requisitos: ninguno (para el curso ingles nivel 1) Arancel: \$100 por mes Duración: 3 meses Horarios disponibles:

Ingles I: Viernes de 15 a 18 hs. Ingles II: Lunes de 15 a 18 hs. Ingles III: Miércoles de 15 a 18 hs.

C)- Auxiliar Administrativo Contable.

Este curso está orientado a todas aquellas personas que requieran una formación rápida y concreta para la administración y gestión de documentación comercial de un negocio o empresa. El alumno aprenderá a trabajar con toda la documentación que se usa a diario en todas las empresas, negocios, bancos, etc., por lo que reúne todas las condiciones para una posible inserción laboral en las áreas para las que se capacita.

Requisitos: Ninguno Arancel: \$110 por mes Duración: 3 meses Horario: Jueves de 9 a 12 hs.

D)- Oficial Electricista.

Oficio especializado en la realización de trabajos de instalación de líneas eléctricas, líneas especiales y elementos auxiliares de distribución eléctrica en baja tensión a partir de la cometida de la compañía y hasta los puntos de consumo.

Requisitos: Ninguno Arancel: \$110 por mes Duración: 5 meses Horarios: Viernes de 18 a 22 hs. E)- Reparador de PC.

Reparación de PC Nivel I tiene como objetivo formar a los alumnos de tal manera que se encuentren en condiciones, tanto de detectar como de reparar fallas en computadoras personales.

Asimismo el egresado estará en condiciones de actualizar cualquier equipo.

Requisitos: Ninguno Arancel: \$140 por mes Duración: 4 meses Horarios: Martes de 18 a 22 hs / Sábados de 9 a 13 hs.

F)- GvSIG. (Sistema de Información Geográfica Generalitat Valenciana)

[GVSIG es una herramienta orientada al](http://www.gvsig.gva.es/index.php?id=gvsig&L=0) manejo de información geográfica. Se [caracteriza por una interfaz amigable, siendo capaz de acceder a los formatos más](http://www.gvsig.gva.es/index.php?id=gvsig&L=0)  [usuales de forma ágil tanto ráster como vectoriales. Integrará en una vista datos tanto](http://www.gvsig.gva.es/index.php?id=gvsig&L=0)  [locales como remotos a través de un origen WMS](http://www.gvsig.gva.es/index.php?id=gvsig&L=0) (Web Map Service)

Requisitos: Ninguno Arancel: \$140 por mes Duración: 3 meses Horarios: Jueves de 19 a 22 hs.

## **Capítulo III**

## **Racionalización de costos**

**Sumario:** 1.1.- Introducción. 1.2.- Concepto. 2.- Comportamiento de los costos en el corto plazo. 3.- Comportamiento de los costos en el largo plazo. 4.- Esquema de un tipo de racionalización de costos. 5.- Contribución marginal (Cmg).

#### **1.- Racionalización de costos.**

#### **1.1.-Introducción.**

Racionalizar significa buscar la excelencia con la inteligencia de saber hacia donde se dirige la empresa, correctamente; conocer nuestras metas y dirigirnos hacia ellas con la acción racional, no emotiva pero si calculada; conociendo nuestras fortalezas, oportunidades; pero también siendo consistentes de nuestras debilidades y riesgos.

#### **1.2.- Concepto.**

La Racionalización es aquella especialidad administrativa que consiste en que cada uno de los recursos tenga un alto rendimiento, haciendo reducción de todo tipo de esfuerzo, gastos o pérdidas, para que de esta manera se vuelvan óptimos y halla productividad. Racionalizar no significa lo mismo que racionamiento, el primero significa reducir (esfuerzos, gastos, costos, tiempo) y aumentar (productividad, que significa la calidad de lo producido), mientras que el segundo implica solo reducción.

La organización para cumplir con sus propósitos, requiere de ciertos objetivos, siendo estos los siguientes:

a) Mejor utilización del personal aprovechando al máximo la capacidad de cada recurso humano (conocimiento, experiencia, profesionalidad).

b) Eficiencia de maquinarias y equipos, es decir, donde todo recurso debe ser siempre utilizado para facilitar trabajo y mejorar rendimiento.

c) Economía de materiales: todo recurso material siempre va a generar rendimiento y los desperdicios serán reducidos.

d) Economía de espacio, aprovechando al máximo todo el espacio disponible para que genere otros usos.

e) Reducción de imprevistos, es decir, estar preparados para cualquier hecho a suceder, para ello se elaboran planes de contingencia.

## **2.-Comportamiento de los costos en el corto plazo.**

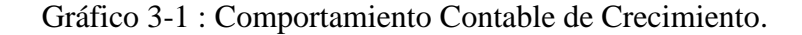

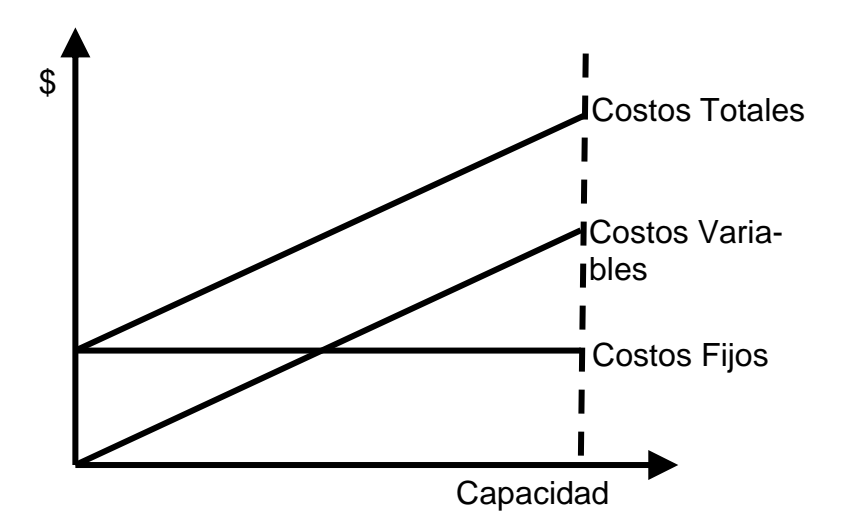

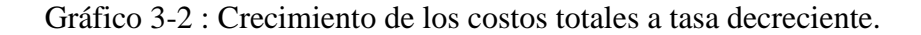

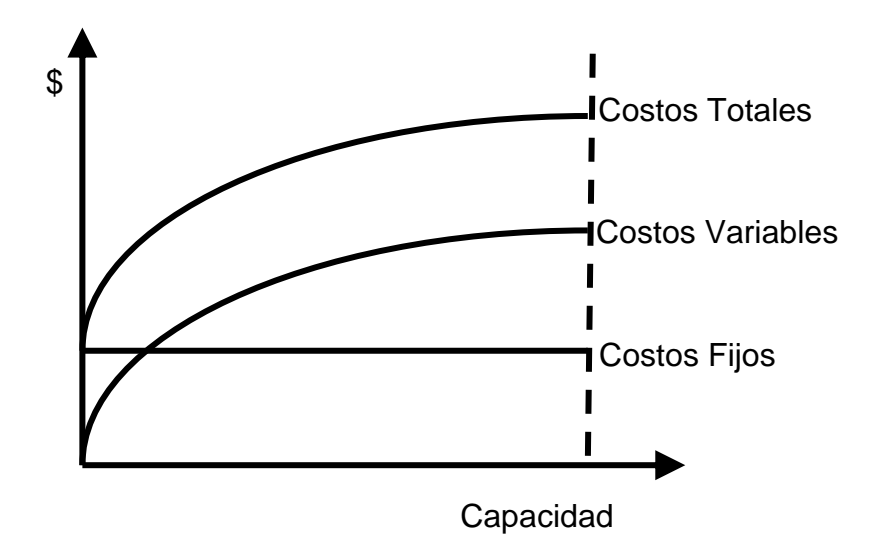

Gráfico 3-3 : Crecimiento de los costos totales a tasa creciente.

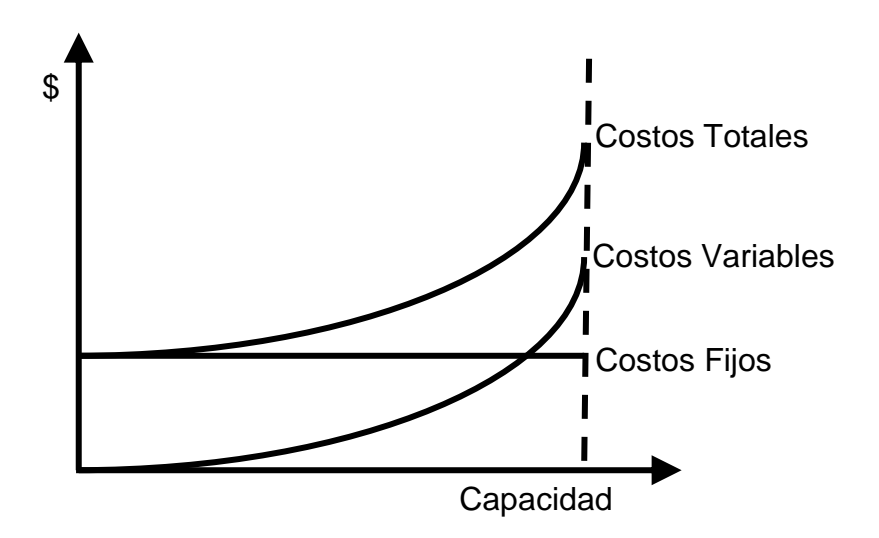

Se observa que el segundo y tercer gráfico son alternativas del primero en donde los costos totales crecen a tasa decreciente y a tasa creciente respectivamente.

Es conveniente tener en cuenta el tema de punto de equilibrio (punto donde los ingresos totales de la empresa son iguales a los costos totales, es decir la empresa no tiene utilidad ni perdida) cuando hablamos de racionalización de costos.

La curva de costos fijos aunque parezca que no tiene un fin, tiene un principio y un fin. El principio será la unidad cero de la capacidad instalada y el fin será la última unidad de la capacidad, que va a estar influida por una serie de variables como ser: la capacidad de espacio físico y el tiempo.

Los costos fijos están limitados o acotados entre el cero y la capacidad máxima de producción. No podemos dejar el eje de coordenadas abierto hasta el infinito o marcar la línea de costos fijos indefinidamente, tiene un tope que es la **Capacidad.** 

#### **3.-Comportamiento de los costos en el largo plazo.**

Dentro de ese principio y ese fin hay un comportamiento de los costos. Normalmente, los costos fijos tienen un comportamiento lineal, constante. En una primera etapa, los costos totales tienden a tener un aumento decreciente, que se debe a que a medida que la producción crece en los primeros estadíos de producción dentro del margen de capacidad hay un mejor aprovechamiento de los costos totales por efecto de una economía de escala. Entonces, con un efecto de economía en escala, los costos variables tienden a decrecer (por ende también lo hacen los totales). Es lo que se observa en el gráfico.

Pero llegará un punto en que eso cambiará y pasará a tener un efecto de deseconomia de escala.

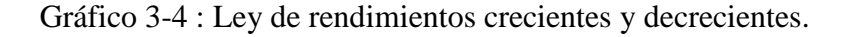

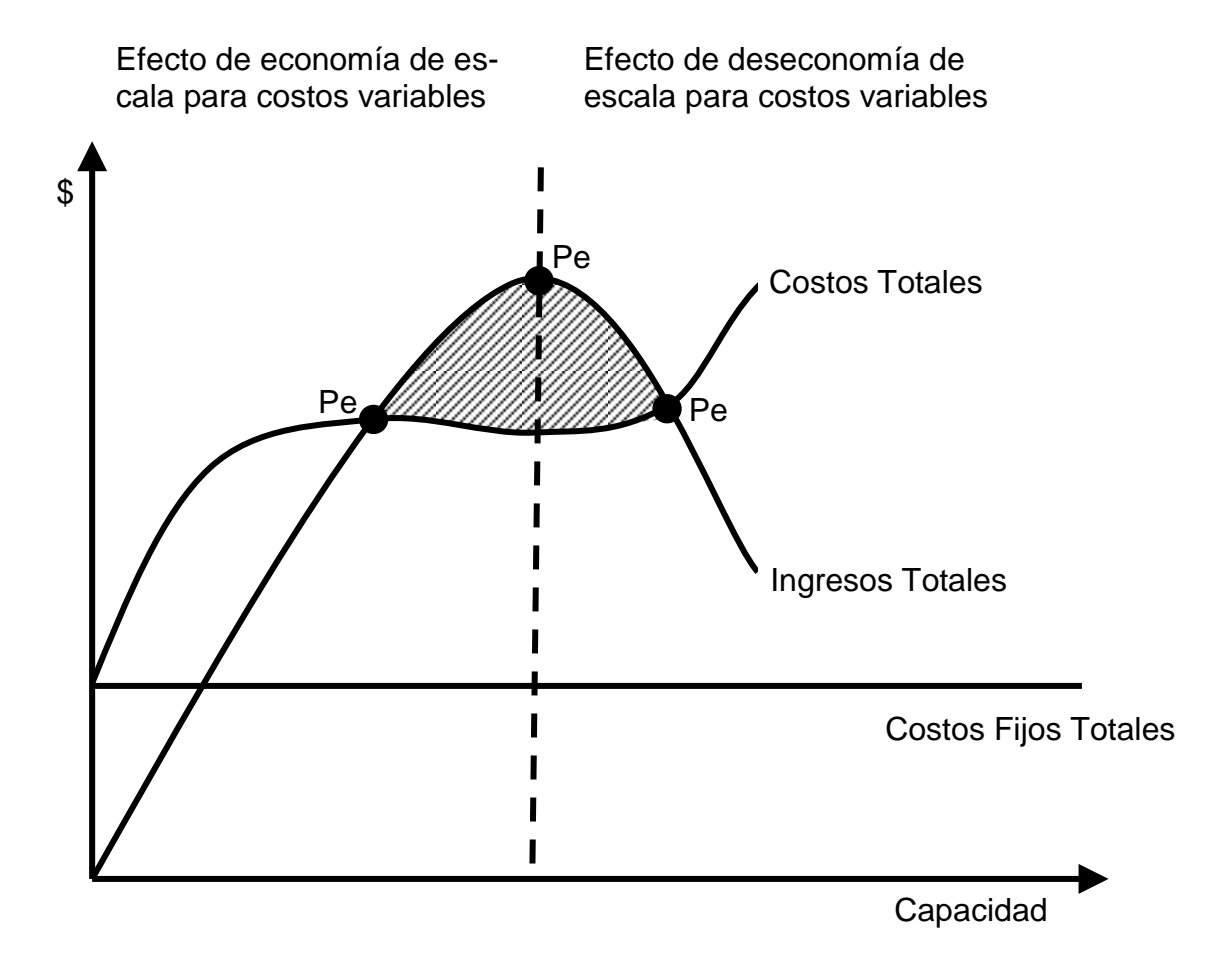

Observamos que los costos variables totales crecen a tasa decreciente y luego a creciente por el efecto de la economía en escala lo que influye en la curva del costo total. La curva de ingresos muestra el efecto de la ley de rendimientos crecientes y decrecientes, lo que define la zona de beneficios, zona en la cual deberá operar la empresa tratando de ubicarse en la de mayor beneficio que estaría dado por la frontera entre el beneficio creciente y decreciente.

## **4.- Esquema de un tipo de racionalización de costos.**

Gráfico 3-5: Maximización de la Contribución Marginal.

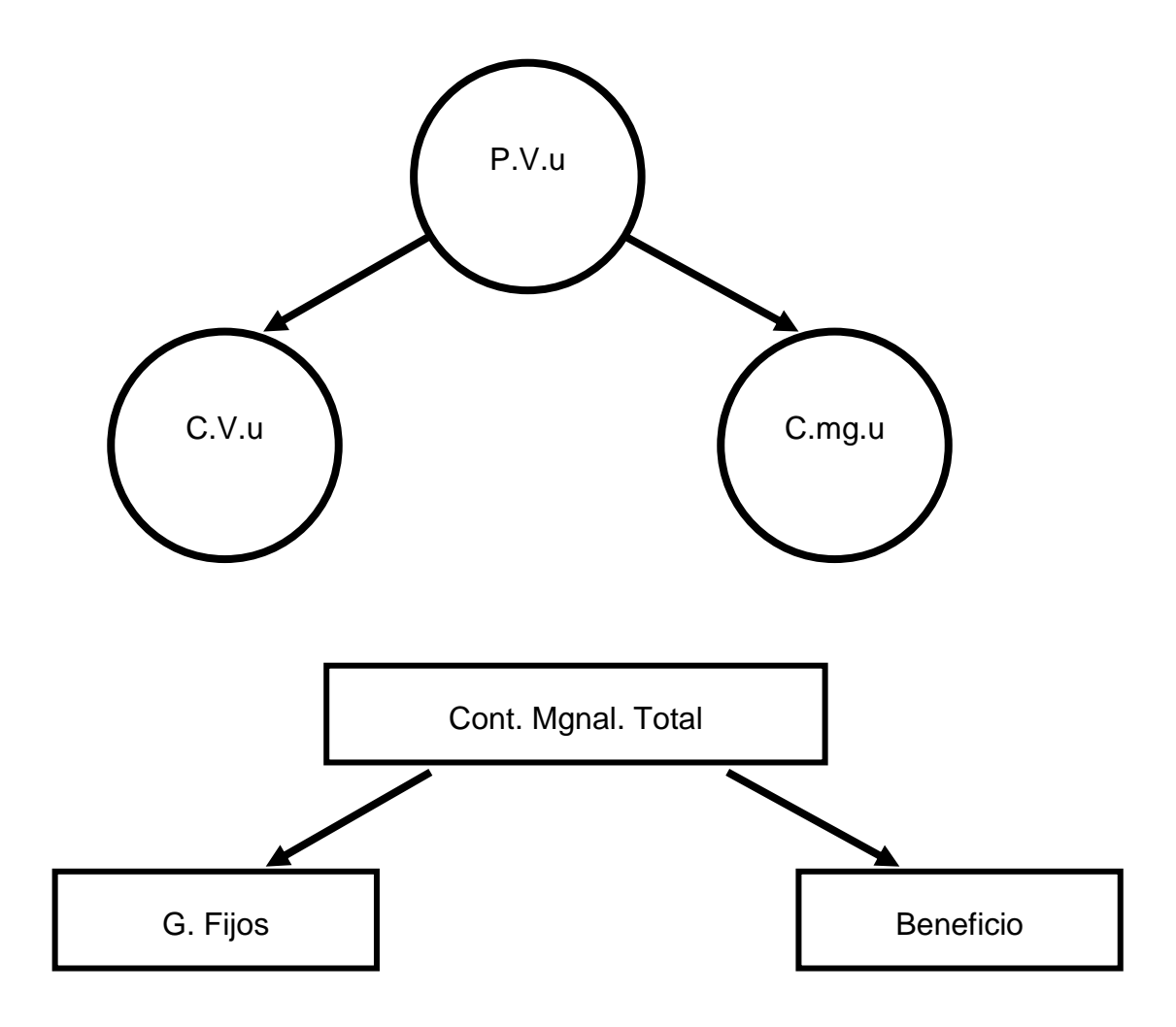

MC Total =  $Q * (P.V. unit - C.V. unit)$ 

Con este esquema apreciamos que uno de los componentes del precio de venta es la contribución unitaria, que multiplicada por la cantidad de unidades vendidas se convierte en contribución marginal total. Si desagregamos este producto tenemos que la cantidad está multiplicada por la diferencia entre precio unitario y costo variable. Si queremos racionalizar costos, nos daremos cuenta que cualquier técnica, tendría que lograr los siguientes efectos:

- a) Aumento en la cantidad.
- b) Aumento en el precio.
- c) Una disminución en los costos variables.

Cualquier herramienta que utilice, produciría una disminución de los costos fijos.

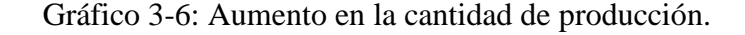

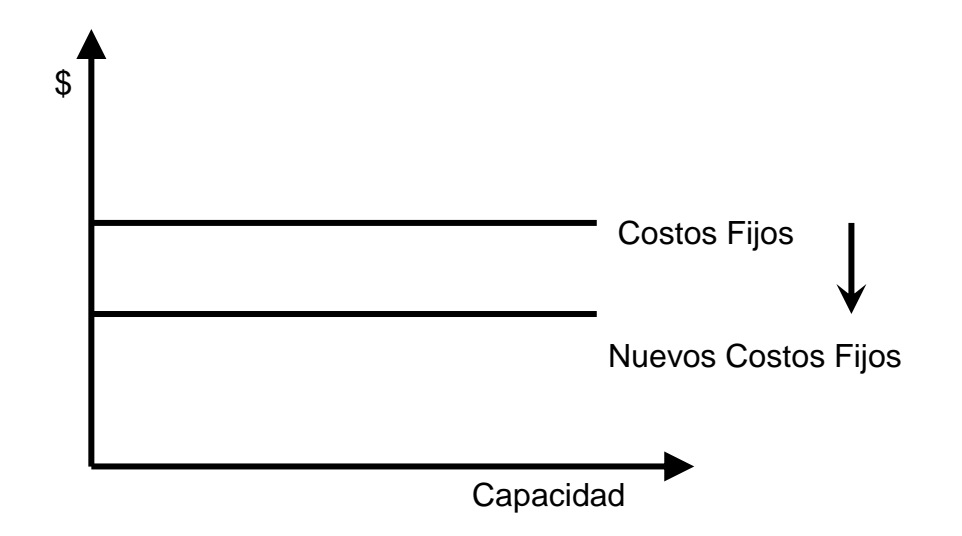

Cualquier herramienta que utilice, tendría que hacer disminuir la pendiente de la recta de costos variables (por ende la de costos totales también), ya sea reducirlos con una economía de escala o bien disminuirlos por eliminación.

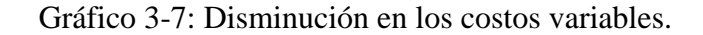

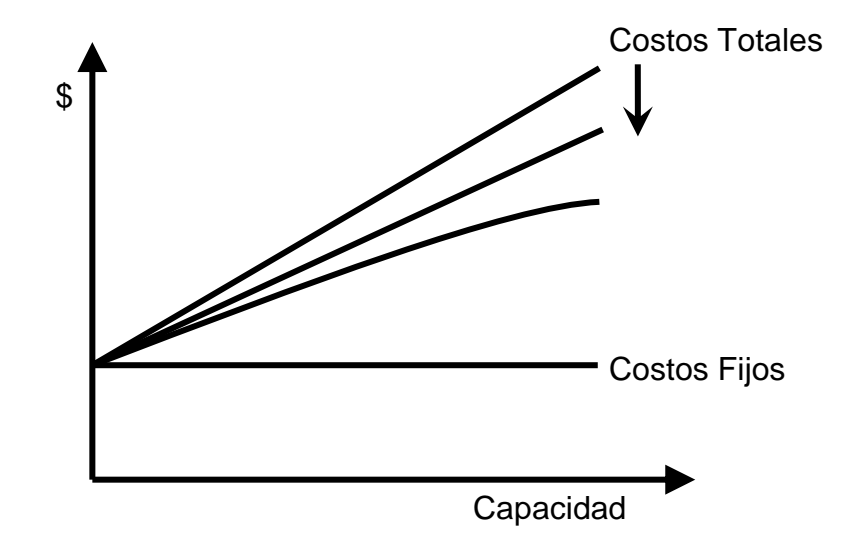

Cualquier herramienta que utilice, tendría que hacer aumentar la pendiente de la recta de ingresos, esta debería ser más vertiginosa, no sólo aumentando la producción, sino también tratar de aumentar precios unitarios.

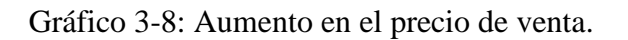

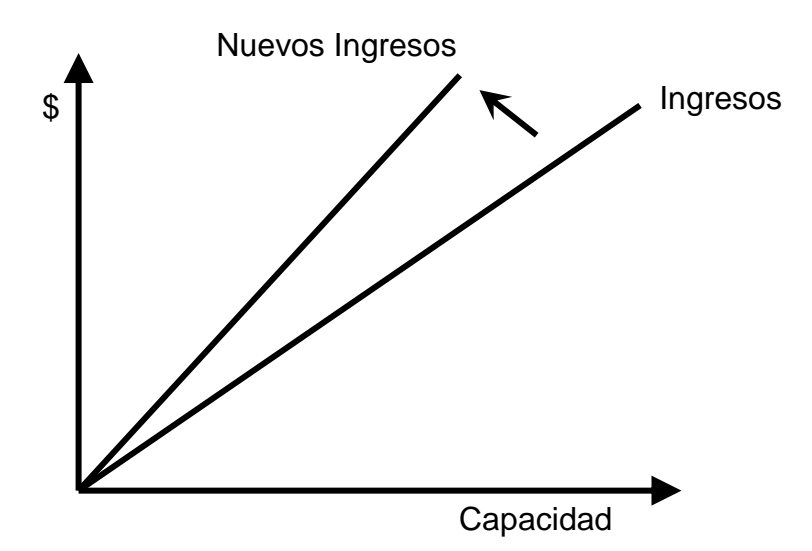

La racionalización de costos, entonces, son técnicas de decisiones de costos, de modelos matemáticos, de modelos estadísticos, que aplicados sobre las funciones de producción y ventas, tienden a lograr un máximo de beneficio a través de un mayor rendimiento y de una optimización de todos los factores productivos.

#### **5.- Contribución Marginal.**

 $E_{i\alpha m}$ 

Analizar la conveniencia de suprimir líneas de productos.

En principio, aunque no en todos los casos, sólo conviene suprimir una línea de productos cuando el monto de pérdidas es superior al de los costos fijos, es decir cuando la CMg es (-)

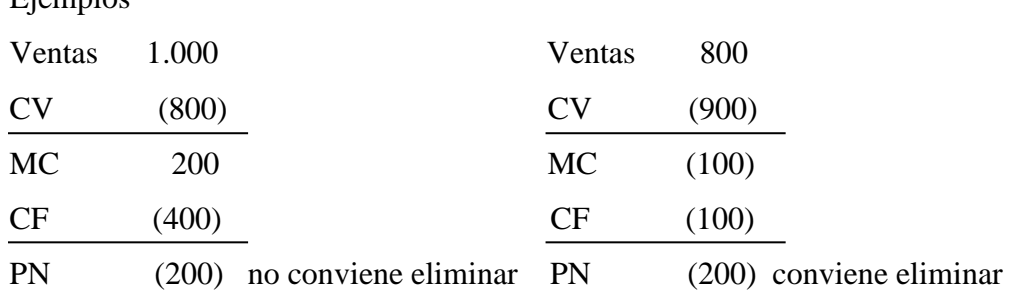

Conjuntamente con la eliminación de productos hay que evaluar y analizar el reemplazo de la línea en el corto plazo.

## **Capítulo IV**

## **Toma de decisiones**

**Sumario:** 1.- Introducción. 2.- Proceso de toma de decisiones. 3.- Importancia del control de los costos 4.- Problemas de decisiones. 5.- Clasificación importante: Costos Fijos y Costos Variables. 6.- Análisis de equilibrio. 7.- Análisis de la relación CVU. 8.- Determinación del punto de equilibrio.

## **1.- Introducción.**

Se emplea exclusivamente con el objeto de poder elegir una alternativa de entre todas las planteadas.

Uno de los aspectos más importantes dentro del sector laboral, es la toma de decisiones. No obstante, este [proceso](http://www.monografias.com/trabajos14/administ-procesos/administ-procesos.shtml#PROCE) lo llevamos a cabo frecuentemente, aun cuando no lo notemos. Por ejemplo, si vamos a comprar algún determinado producto y existen dos lugares en donde éste se encuentra a la venta, debemos decidir en dónde comprarlo o incluso, si realmente nos conviene hacerlo.

Aunque posiblemente el ejemplo anterior pueda parecer intrascendente, en él está teniendo lugar una elección y para estar [seguros](http://www.monografias.com/trabajos5/segu/segu.shtml) de que ésta fue la correcta, o al menos la más acertada, es necesario que conozcamos, al menos, lo que es el proceso de [toma de decisiones,](http://www.monografias.com/trabajos12/decis/decis.shtml) así como cuáles son los puntos que se deben tener en cuenta antes de disponernos a realizar tal o cual acción.

Este tema es indispensable sobre todo en las empresas o negocios (sean de la magnitud que sean), pués una resolución mal tomada, puede llevarlos a un mal término. Por tal razón, las personas encargadas de la toma de decisiones, deben estar capacitadas y saber ampliamente todas las características y pasos de este proceso.

Otro factor importante dentro de cualquier tipo de organización (lucrativa o no), es contar con un buen [control](http://www.monografias.com/trabajos14/control/control.shtml) de [costos.](http://www.monografias.com/trabajos4/costos/costos.shtml) Esto se realiza como un esfuerzo para tratar de obtener una [producción](http://www.monografias.com/trabajos54/produccion-sistema-economico/produccion-sistema-economico.shtml) o [servicio](http://www.monografias.com/trabajos14/verific-servicios/verific-servicios.shtml) de [calidad,](http://www.monografias.com/trabajos11/conge/conge.shtml) gastando la menor cantidad de [dinero](http://www.monografias.com/trabajos16/marx-y-dinero/marx-y-dinero.shtml) que sea posible. Lo anterior conducirá a la empresa a ofrecer a sus clientes precios razonables y quizá mejores que los de la competencia.

#### **2.- Proceso de toma de decisiones.**

¿Qué es la toma de decisiones? La toma de decisiones es un proceso de definición de problemas, recopilación de [datos,](http://www.monografias.com/trabajos11/basda/basda.shtml) generación de alternativas y selección de un curso de acción.

El proceso de toma de decisiones, es el proceso durante el cual la [persona](http://www.monografias.com/trabajos7/perde/perde.shtml) debe escoger entre dos o más alternativas. Todos y cada uno de nosotros pasamos los días y las horas de nuestra vida teniendo que tomar decisiones. Algunas decisiones tienen una importancia relativa en el [desarrollo](http://www.monografias.com/trabajos12/desorgan/desorgan.shtml) de nuestra vida, mientras otras son gravitantes en ella.

Para los administradores, el proceso de toma de decisión es sin duda una de las mayores responsabilidades.

La toma de decisiones en una organización se circunscribe a una serie de personas que están apoyando el mismo [proyecto.](http://www.monografias.com/trabajos12/pmbok/pmbok.shtml) Debemos empezar por hacer una [selección](http://www.monografias.com/trabajos5/selpe/selpe.shtml) de decisiones, y esta selección es una de las tareas de gran trascendencia.

 Con frecuencia se dice que las decisiones son algo así como el [motor](http://www.monografias.com/trabajos10/motore/motore.shtml) de los negocios y en efecto, de la adecuada selección de alternativas depende en gran parte el [éxito](http://www.monografias.com/trabajos15/llave-exito/llave-exito.shtml) de cualquier organización. Una decisión puede variar en trascendencia y connotación.

Los administradores consideran a veces la toma de decisiones como su [trabajo](http://www.monografias.com/trabajos34/el-trabajo/el-trabajo.shtml) principal, porque constantemente tienen que decidir lo que debe hacerse, quién ha de hacerlo, cuándo y dónde, y en ocasiones hasta cómo se hará. Sin embargo, la toma de decisiones sólo es un paso de la [planeación,](http://www.monografias.com/trabajos7/plane/plane.shtml) incluso cuando se hace con rapidez y dedicándole poca [atención](http://www.monografias.com/trabajos14/deficitsuperavit/deficitsuperavit.shtml) o cuando influye sobre la acción sólo durante unos minutos.

#### **3.- Importancia del control de los costos.**

Como ya sabemos el control de los costos es de vital importancia para cualquier empresa que se dedica a la fabricación de cualquier tipo de producto o a la prestación de un servicio, ya que esto sirve para determinar tanto el precio de venta como la [utilidad](http://www.monografias.com/trabajos4/costo/costo.shtml) que deseamos obtener.

Es conveniente destacar que el llevar un control de costos bajo principios perfectamente identificados no es exclusivo de las grandes empresas, es aplicable también a los negocios de poca o mediana amplitud tanto públicos como privados, rentables o sin fines lucrativos, pués estos principios se pueden adaptar a las necesidades específicas de cada tipo de organización.

La finalidad primordial de un control de costos es obtener una producción de calidad con el mínimo de erogaciones posibles, para a su vez, ofrecer al público el precio más bajo y con ello estar en posibilidades de competir en el mercado y tratar de obtener un [equilibrio](http://www.monografias.com/trabajos/tomadecisiones/tomadecisiones.shtml) entre la [oferta](http://www.monografias.com/trabajos/ofertaydemanda/ofertaydemanda.shtml) y la demanda de nuestros productos.

También la [contabilidad](http://www.monografias.com/Administracion_y_Finanzas/Contabilidad/) de costos es una herramienta que facilita a la [gerencia](http://www.monografias.com/trabajos3/gerenylider/gerenylider.shtml) la realización de sus actividades básicas como son las de planeación, organización, dirección y control para lograr una mejor toma de decisiones, así como una organización efectiva del equipo de trabajo.

Uno de los beneficios más grandes que brinda el estudio de costos es la toma de decisiones.

"Aquellos que desconocen sus costos corren serios riesgos como consecuencia

de esta situación, a tal punto que pueden desaparecer del mercado." $(1)$ 

#### **4.- Problemas de decisiones.**

Usualmente el problema de decisiones comprende situaciones de largo plazo y significan costos para decisiones especiales, como por ejemplo:

- a) Suprimir líneas de producción.
- b) Agregar nuevos productos.
- c) Alquilar o comprar.
- d) Mezcla óptima de producción.
- e) Estudio de costos diferenciales.

Decidir implica seleccionar una alternativa entre varias alternativas posibles. Un administrativo eficaz al tomar una decisión deberá tener en cuenta dos aspectos importantes:

- a) Aspecto Cuantitativo: Análisis económico de las distintas alternativas y
- b) Aspecto Cualitativo: Percepción personal, intuición.

 En cuanto al aspecto cuantitativo será, por lo general, el contador quien eleve informes al administrador del análisis numérico de cada alternativa y es aquí donde los costos deben ser analizados y para ello se debe contar con las siguientes HERRAMIENTAS para decidir:

- Análisis de equilibrio.
- Análisis de la relación Costo-Volumen-Utilidad (CVU).
- Empleo del costeo directo o variable.
- Aplicación de las técnicas de investigación operativa.
- Utilización de técnicas cuantitativas.
- Uso de estándares.

1

Aplicaciones del presupuesto flexible.

Como toda decisión se relaciona con el futuro, en el análisis de las decisiones

 <sup>(</sup> 1 ) GIMENEZ, CARLOS M. y colaboradores, Tratado de Contabilidad de Costos, Ed. Macchi (Buenos Aires, 1979), pág. 227

será importante reconocer lo relevante de lo irrelevante y el estudio se centrará sobre aquellos factores que cambien o sean diferentes para cada opción:

Siguiendo esa línea, se dice que los costos relevantes son aquellos costos futuros, que implican cambios. Entonces, todos los costos pasados son historia, por lo tanto, permanecen constantes sin importar la decisión que se tome.

También es conveniente saber qué costos pueden eludirse y cuáles no, tomada la decisión.

Son costos eludibles los costos variables, así, los costos fijos son ineludibles y permanecen inalterables, cualquiera fuere la decisión que se tome.

Gracias a los medios de comunicación e información y al servicio de las computadoras se acelera el proceso de toma de decisiones.

#### **5.-Clasificación importante: Costos Fijos y Costos Variables**

Los Costos Fijos son los que no se alteran ante cambios en el volumen de producción.

Gráfico 4-1: Comportamiento del costo fijo total y unitario.

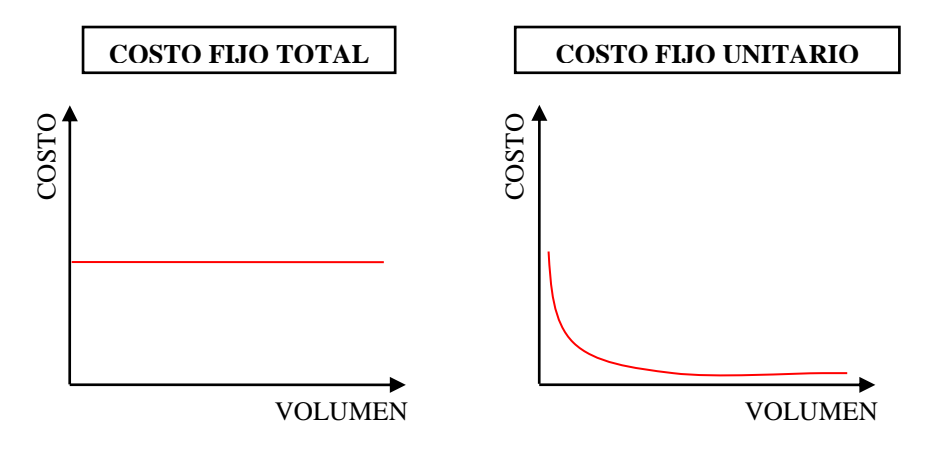

Los Costos Variables, por el contrario, sí varían ante cambios en el volumen de producción.

<u>.</u>

Gráfico 4-2: Comportamiento del costo variable total y unitario.

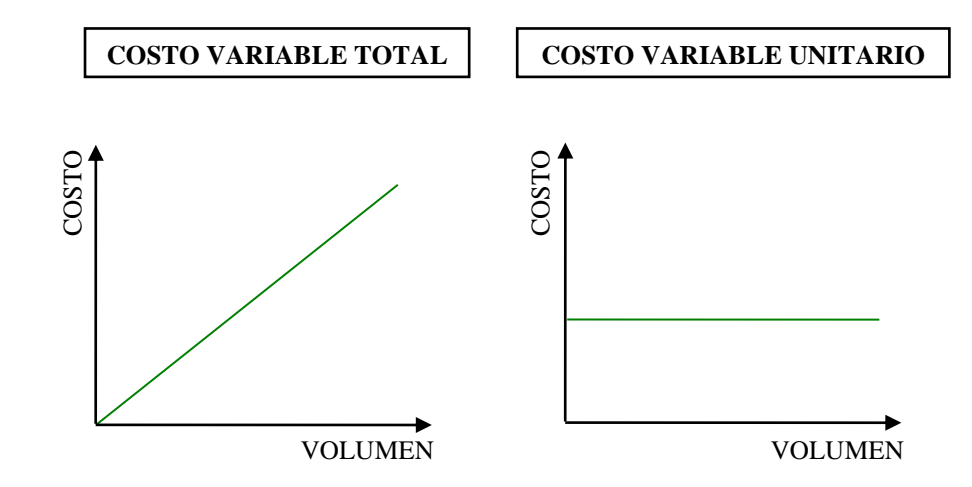

## **6.-Análisis de equilibrio**

El estudio de la relación CVU con el auxilio del Presupuesto Flexible permite mensurar el comportamiento de los costos a distintos niveles de actividad.

Los resultados de esta medición llevan a la preparación de una técnica generalizada en problemas de medición: la gráfica de equilibrio es muy útil porque permite resolver las siguientes circunstancias:

- a) Análisis de las utilidades.
- b) Capitales necesarios
- c) Determinación y fijación de precios.
- d) Decisiones sobre mezcla de productos.
- e) Valoración de sectores internos de la empresa.
- f) Decisiones enumeradas en la Relación CVU.

El gráfico más conocido, denominado Tradicional, es el que presentamos a continuación:

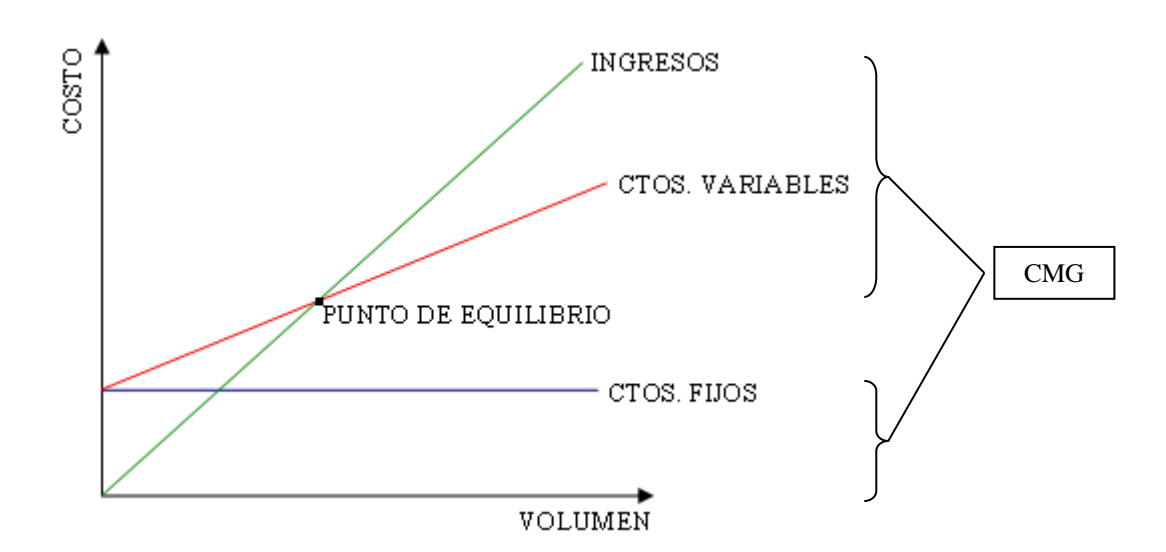

Gráfico 4-3: Determinación del punto de equilibrio.

## **7.-Análisis de la relación CVU**

La relación Costo-Volumen-Utilidad (CVU) es una técnica que se utiliza en el análisis de costos para decisiones.

Si observamos la siguiente ecuación: INGRESO TOTAL – COSTO TOTAL = BENEFICIO, notaremos también el factor utilidad relacionado con el comportamiento de los costos ante variaciones en el volumen.

Este comportamiento no es de un solo tipo, sino que varía según las condiciones en que actúen las variables (costos), cuyo análisis es primordial.

Es necesario clasificar los costos y luego relacionarlos con el volumen para determinar hasta qué instancia permanecen fijos los de este grupo, para luego transformarse en variables y viceversa.

El análisis que estamos tratando sigue el criterio marginalista, que juzga una decisión acertada, si con ésta se logra maximizar los beneficios.

La gráfica de esta relación es la siguiente:

Gráfico 4-4: Zona de beneficio.

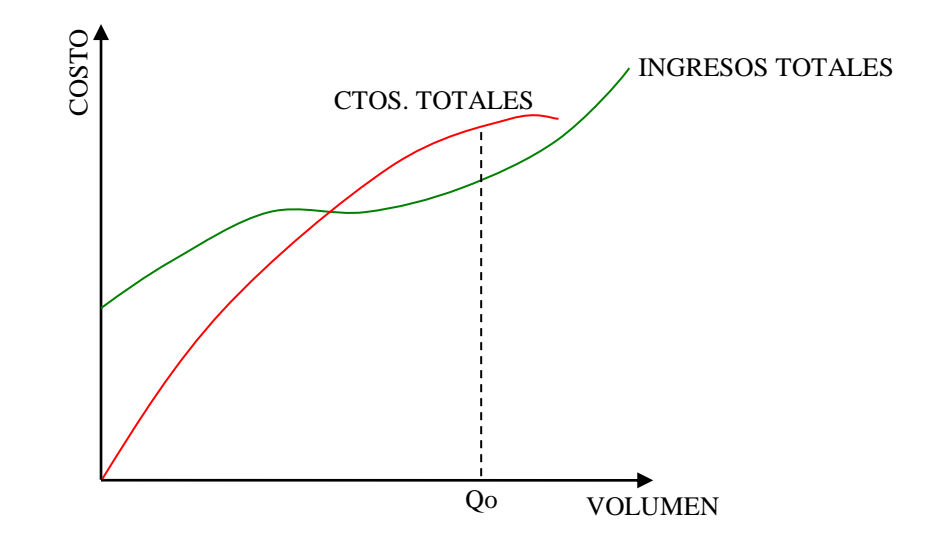

Cuando Ingreso Marginal = Costo Marginal se dice que el beneficio es máximo. Como podemos ver en la gráfica, dicho beneficio se obtiene en el punto en que las tangentes a ambas curvas son paralelas.

También podemos obtener ese punto matemáticamente, pero no es objeto del trabajo su determinación. Sin embargo, sólo mencionaremos que la cantidad que refleja esa igualdad, Qo, es la derivada primera del Costo Total con relación al volumen, la cual debe ser igual también a la derivada primera del Ingreso Total.

Según el peso de los costos fijos en la empresa, los gráficos pueden ser:

Gráfico 4-5: Con preeminencia de costos fijos (altamente mecanizadas).

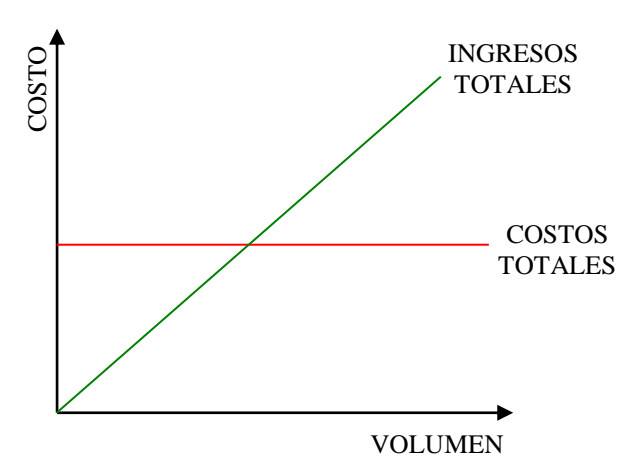

Gráfico 4-6: Con baja incidencia de costos fijos.

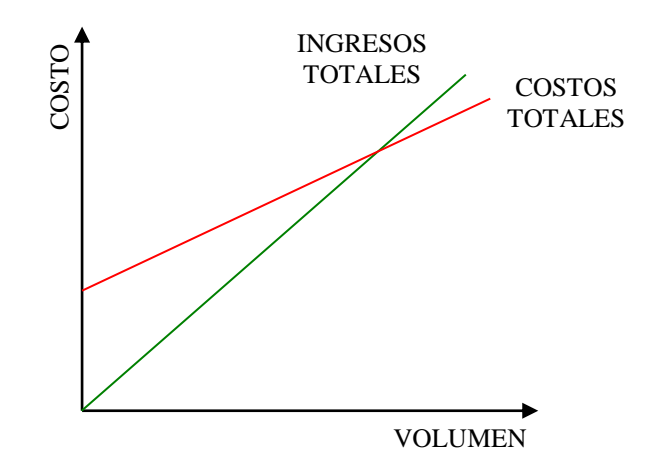

Sea cual fuere el gráfico, el punto de equilibrio económico o "umbral de rentabilidad" representa el volumen de ventas que se necesita para obtener un Resultado Neto igual a 0, es decir, aquel punto donde se cubren los Costos Totales (Fijos y Variables).

#### **8.-Determinación analítica del punto de equilibrio**

Este punto se puede determinar en:

- Valores de ventas, o
- Unidades

#### Respecto de valores de venta

Teniendo en cuenta que las funciones del gráfico son lineales, debemos partir de la siguiente ecuación:

 $y = a + bx$ , donde:

 $\bullet$  y = lo que vale la ordenada, en nuestro asunto pesos de venta, y lo llamaremos "v"

 $\bullet$  b = pendiente de la recta. Indica el grado o relación de variabilidad de los costos variables.

Bajo la hipótesis de que todo lo que se produce se vende, dicha variabilidad podemos expresarla como la relación de los costos variables (CV) sobre las ventas: CV

V

 $\bullet$   $x =$  lo que vale la abscisa, también expresada en pesos.

En el punto de equilibrio:  $y = x$ , entonces  $x = V$ 

Reemplazando en la ecuación x por los valores de nuestro análisis

$$
V = CF + \frac{CV}{V} * V
$$

Si agrupamos en un miembro los términos con la variable "V" obtenemos:

$$
V - \frac{CV}{V} * V = CF
$$

Y sacando factor común en el primer miembro:

$$
V*(1-CV/V) = CF
$$

Y haciendo otro pasaje de términos, queda:

$$
V = \frac{CF}{1 - \frac{CV}{V}}
$$

Siendo el primer miembro el nivel en pesos donde se cumple la hipótesis, es decir, donde no se gana ni se pierde. Por lo que la fórmula del punto de equilibrio (PEq\$) queda:

$$
PEq\$\ = \frac{CF}{1-CV} \frac{1-CV}{V}
$$

1

 <sup>(</sup> 2 ) La relación de variabilidad, también se puede obtener como Costo Variable Unitario sobre Precio de Venta Unitario.

Respecto del número de unidades

Se puede calcular de dos formas:

 Indirecta: dividimos el punto de equilibrio en valores en el precio unitario y hallamos el punto de equilibrio en unidades.

Directa: partimos de la Contribución Marginal.

Contribución Marginal Unitaria (CMGu): diferencia entre precio y costo variable unitario, mide cuánto aumenta el ingreso por una unidad adicional vendida.

Podemos expresar el punto de equilibrio en unidades (PEqU) así:

 $PEq U = CF$  Donde:  $CMGu = PVu - CVu$ CMGu

Este concepto se ve con mayor claridad suponiendo que Costos Fijos  $= 0$ , y como el precio es superior al costo variable unitario, la venta de cada unidad nos dejaría una utilidad, que se iría acumulando hasta alcanzar n unidades. Pero la realidad dice que sí existen costos fijos y que por ello, las primeras diferencias de contribución marginal unitaria no reditúan beneficio neto alguno, mientras que no se cubran mínimamente los costos fijos. Cuando se llega a ese nivel, se provoca el equilibrio, donde el resultado es cero. Y cuando lo excedemos, aparecen las primeras utilidades.

Podemos aclarar que la empresa puede operar a pérdida en el corto plazo, es decir, por debajo del punto de equilibrio. Sin embargo, la misma no puede trabajar por debajo del punto de equilibrio financiero en el corto plazo, es decir, cuando el efectivo que genera no le alcanza para operar, ya que debería cerrarse. Y es que el efectivo lo requiere no sólo para cubrir los costos variables y los fijos, sino también para efectuar los abonos pactados en sus obligaciones financieras, para cancelar los impuestos, para comprar los activos fijos que la empresa necesita, etc., y sobre todo, para garantizarles a los accionistas un justo retorno a su inversión.

El Punto de Equilibrio Financiero o "Punto de Cierre" puede definirse como el

nivel de ventas que se necesita alcanzar para cubrir la totalidad de los costos erogables.

Existen gastos que se registran contablemente como tales, pero no implican salida de efectivo, tales como la depreciación, las amortizaciones y los diferidos. Estos se denominan Costos Fijos No Erogables o Extinguidos.

Por el contrario, aquellos que implican una salida de dinero son Costos Erogables o Vivos.

Este punto se determina de manera similar al económico, excepto que en lugar de utilizar los Costos Fijos totales, usamos solamente los Costos Fijos Erogables. Las fórmulas son las siguientes:

 $PEqF$ = CF EROGABLES$   $PEqFu = CF EROGABLES$ 1 – CV CMGu  $\overline{V}$ 

COSTO VOLUMEN **REFERENCIAS** A = PUNTO DE CIERRE B = PUNTO DE EQUILIBRIO C = UTILIDAD CONTABLE D = COSTOS EXTINGUIDOS  $C + D = UTILIDAD EFECTIVA$ C. FIJOS VIVOS C. FIJOS TOTALES C. TOTALES C. VIVOS TOTALES INGRESOS TOTALES B A C  $\vdash$ D C. VARIABLES TOTALES C. VA. VIVOS

Gráfico 4-7: Punto de cierre.

Si el ente trabaja a un nivel en que los costos vivos exceden a los ingresos se recomienda cerrar la planta (punto de cierre).

En ese punto, se cubren mínimamente los costos efectivos, que son los costos vivos fijos más los variables.

La fórmula y la gráfica del análisis de equilibrio son las precursoras del costeo directo.

Para dicho análisis se usa la fórmula de equilibrio de la gráfica U/V denominada Utilidad-Volumen, que se ilustra en la siguiente figura:

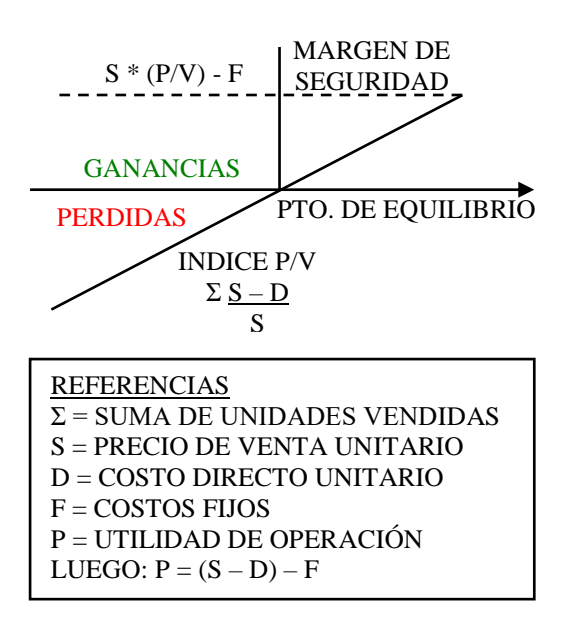

Gráfico 4-8: Utilidad – Volumen.

Este análisis es interesante porque muestra la dinámica de las ganancias (VER gráfico 4-9).

Teniendo en cuenta las variables precio de venta, volumen, costos fijos y variables, y composición de las ventas, podemos concluir lo siguiente:

a) Una reducción en el precio necesita un volumen adicional de ventas.

b) Una reducción de los costos fijos y variables hace bajar en forma automática el punto de equilibrio.

c) Al bajar éste aumentan las utilidades

d) El gráfico posibilita la eliminación de productos sin margen de

contribución.

De acuerdo con lo señalado anteriormente, el gráfico y el sistema de equilibrio permiten las siguientes alternativas de decisiones:

a) Ventas necesarias para compensar una reducción del precio.

b) Influencias de las disminuciones en los costos en las utilidades.

c) Cálculo del margen de contribución de los distintos productos.

d) Eliminación de líneas de productos o artículos deficitarios.

e) Aumento de la capacidad y planeación de aumento de producción o investigación de líneas nuevas.

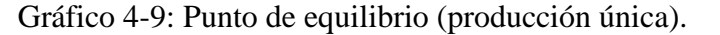

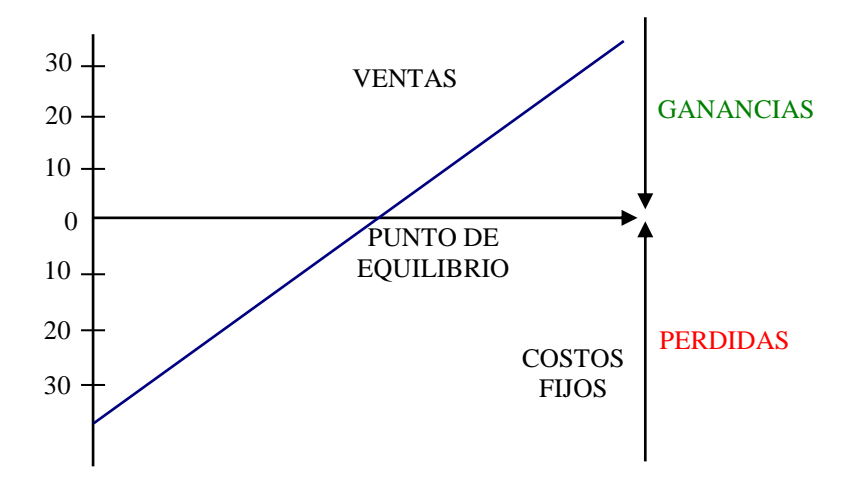

Pero sólo en muy pocos casos la producción es única. Por lo tanto, el gráfico que predomina, generalmente es el siguiente:

Gráfico 4-10: Punto de equilibrio (producción múltiple).

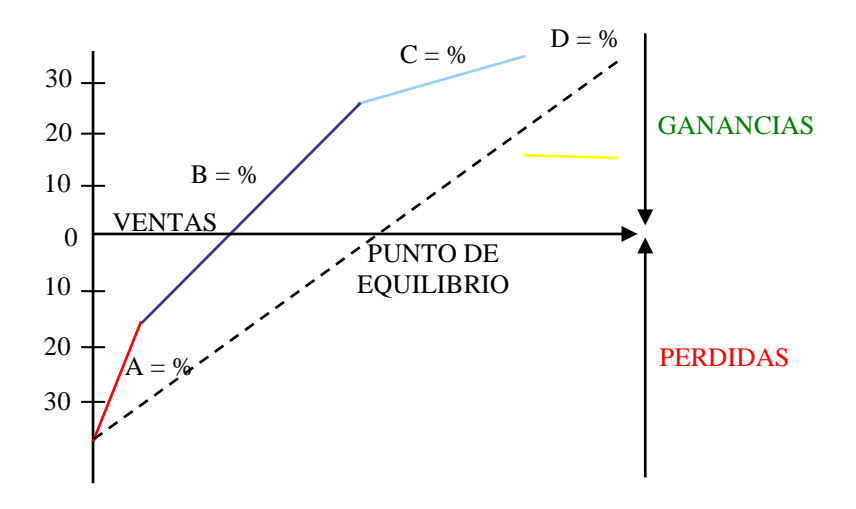
## **Capítulo V**

## **Planteo y solución del problema**

**Sumario:** 1.- Análisis de la situación actual. 2.- Planteo del problema. 3.- Acciones propuestas.

#### **1.- Análisis de la situación actual**

En este capítulo queremos mostrar, mediante aplicaciones prácticas, las bondades de las herramientas de costos para tomar decisiones.

Antes de continuar debemos aclarar que, sólo a los fines del presente:

- a) Trabajaremos sobre 6 diferentes tipos de cursos que se brindan.
- b) Todos los datos analizados son mensuales.

Para poder empezar a desarrollar sus funciones, los participantes de este proyecto (profesores) debieron adherirse al Régimen Simplificado para pequeños contribuyentes (Monotributo Social).

Durante la de vida del proyecto, el laboratorio se encuentra exento del pago de alquiler, ya que es un espacio público que la misma UTN destinó para tal fin.

También pudimos constatar que los profesores cobran diferentes valores según el tipo de cursos.

#### **2.- Planteo del problema.**

La Ingeniera Romero Fátima, nos plantea la necesidad de saber cuántos inscriptos tienen que haber por cursos para que se lleven a cabo, para cubrir al menos los costos fijos y si conviene dejar de dictar algunos cursos ya que sólo cubren sus costos variables y apenas una parte de sus costos fijos. Nos hace saber que manejan una política de no dictar cursos en caso de no llenar el cupo de veinte alumnos inscriptos; dicha política no fue determinada en base a algún estudio que determine la cantidad necesaria de alumnos que deberían inscribirse, por lo que, tomando conocimiento de la situación, nos surgió la idea de determinar el cupo mínimo de inscriptos mediante el cual se podrían llevar a cabo el dictado de los cursos, aplicando una nueva política basada en el estudio del punto de equilibrio.

#### **3.- Acciones propuestas.**

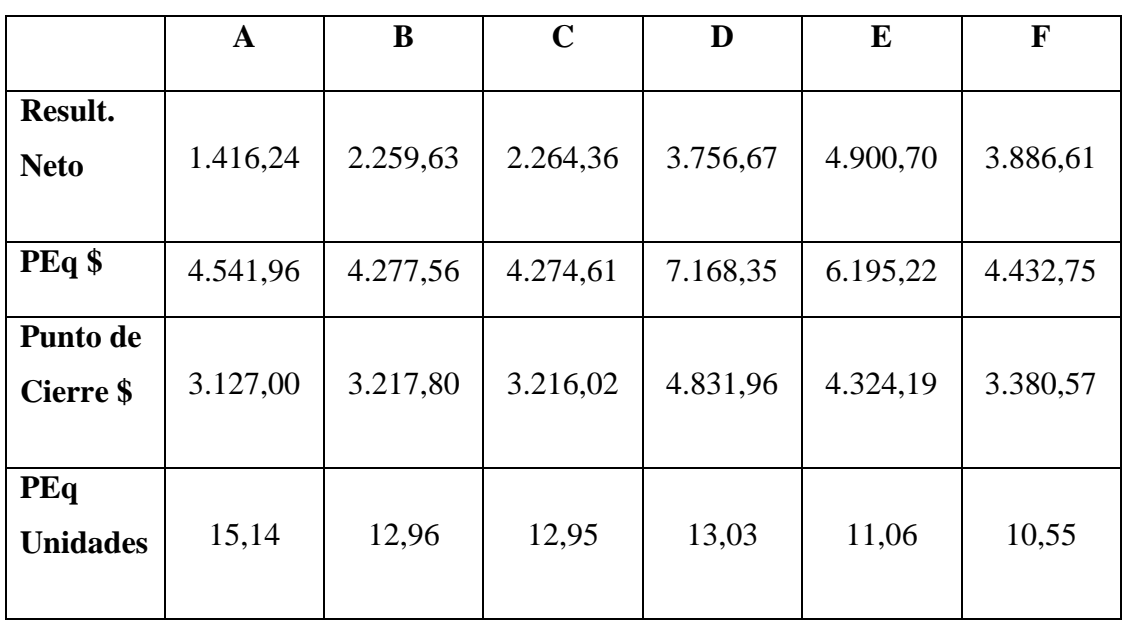

#### **Cuadro comparativo.**

Nota: Ver detalle de cálculos del cuadro comparativo según anexo de cálculos, pág 44

De acuerdo al análisis efectuado donde se determinaron los distintos estados de resultados de los diferentes cursos conjuntamente con la determinación de sus puntos de equilibrio, tanto en pesos como en unidades y punto de cierre, concluimos que el cupo mínimo de inscriptos especificado en el cuadro comparativo como punto de equilibrio en unidades es en todos los casos, menor al número que se había asignado como mínimo (veinte alumnos) para la realización de los cursos.

#### **3.1.- Suprimir líneas de cursos deficitarios**

Se estima que la asistencia al curso f no va a tener la cantidad de alumnos que se indica en el punto de equilibrio, debido a que el mismo no es utilizado todavía por todas las empresas, es un sistema que recién esta comenzando a salir al mercado por lo que en principio se pensó en no dictarlo. Dicho curso proporciona prestigio a la Facultad, por ser innovador. Nos planteamos la alternativa de que si bien no alcanzaría el cupo mínimo de inscriptos determinados en el punto de equilibrio, por lo que el mismo no seria rentable en el corto plazo, pero teniendo en cuenta todo el análisis realizado anteriormente respecto a la Contribución Marginal, recomendamos que debería llevarse a cabo ya que entendemos que el fin que se persigue es el progreso educativo por sobre la rentabilidad que producen los cursos, además se espera que en el largo plazo dicho curso permitirá alcanzar utilidades.

Puntos de equilibrio Específicos.

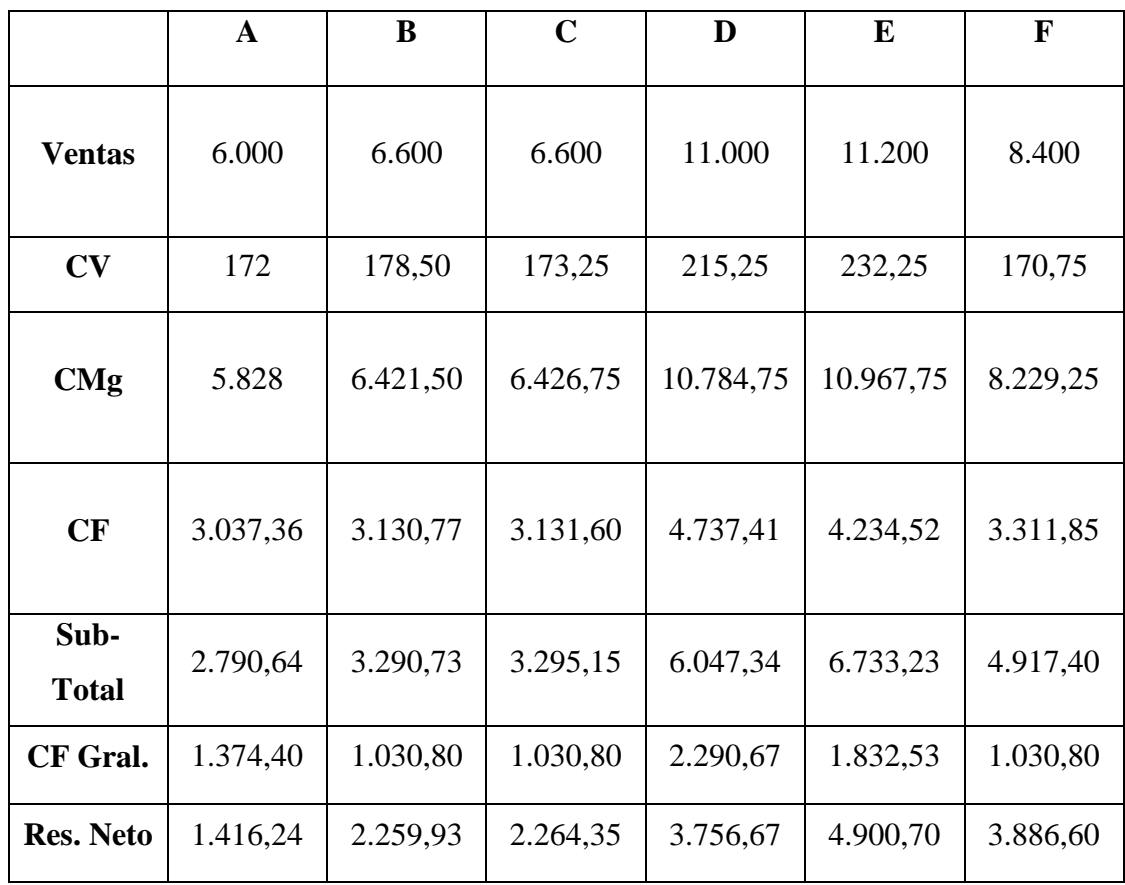

Los gastos de administración se encuentran dentro de los costos fijos y los gastos generales corresponden a los gastos de amortización.

Punto de equilibrio en pesos y en unidades sin amortización.

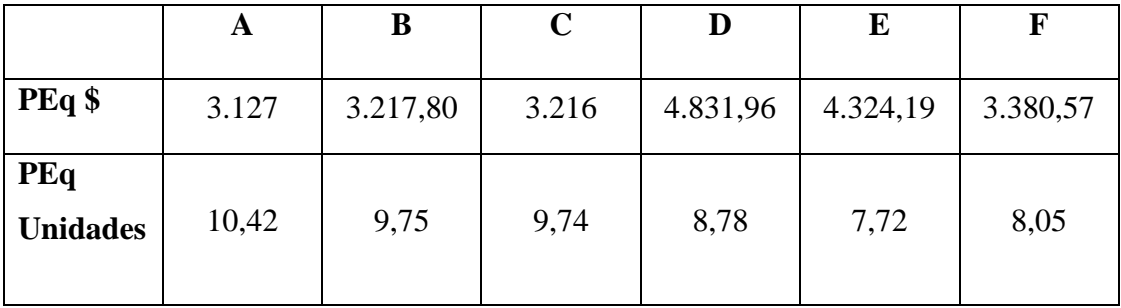

De acuerdo a los datos de inscripciones que se realizaron en julio del 2011 se estima lo siguiente:

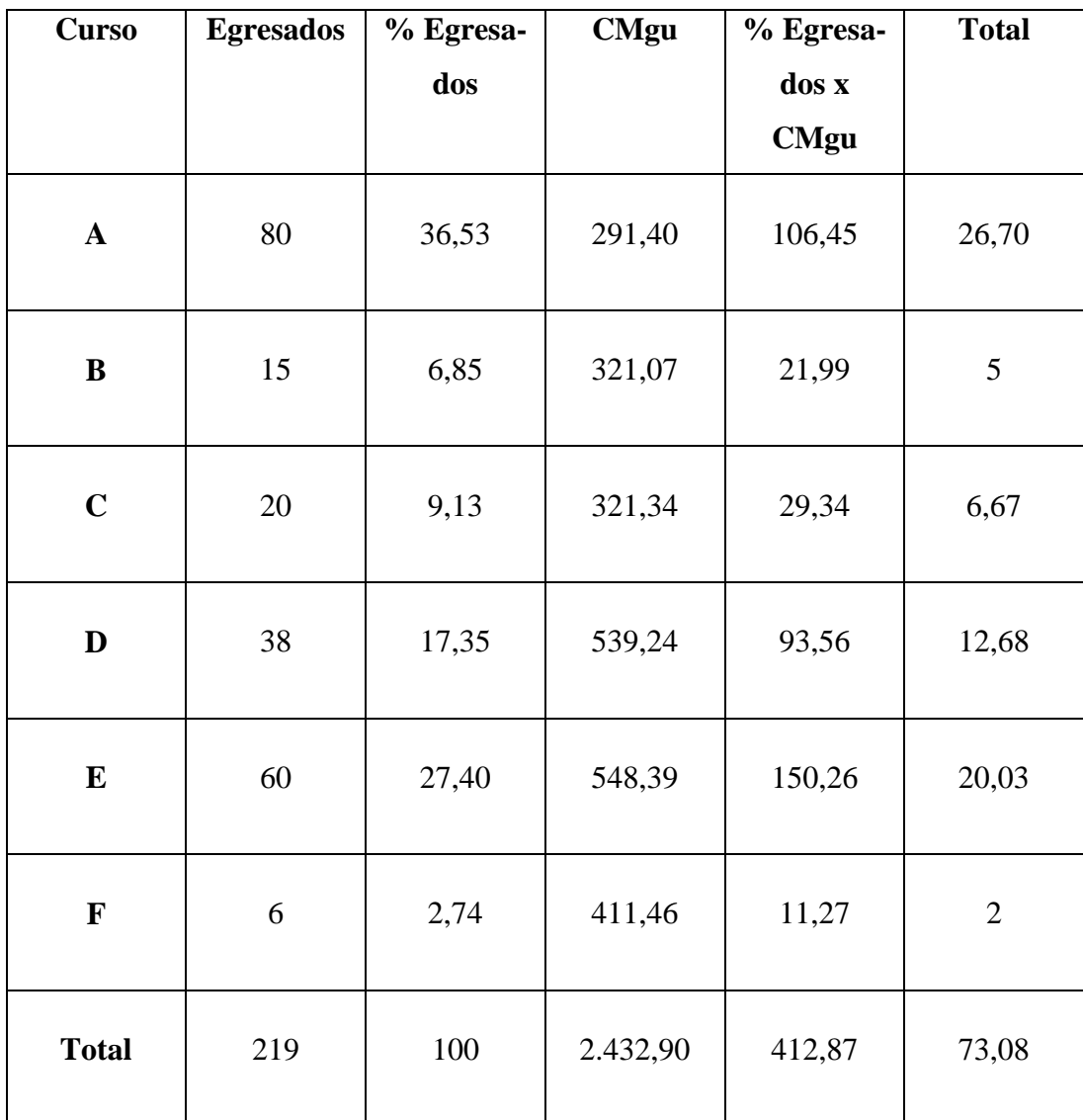

 $PEq =$  CF TOTAL

% AxCMgu + % BxCMgu + % CxCMgu + % DxCMgu + % ExCMgu+ % FxCMgu

$$
PEq = \frac{30.173,51}{412,87} = 73,08
$$

$$
PEq$ = \frac{CF}{1 - \frac{CV}{V}} = \frac{30.173,51}{1 - \frac{1.142}{49.800}} = 30.881,68
$$

De este análisis, nos resulta que el valor del curso f produce que el valor de la desviación sea más elevado del que a simple vista se esperaba.

De acuerdo a los datos obtenidos nos lleva a la conclusión que el curso f no debería dictarse, pero como el fin último que se persigue no es el lucro, sino promover al aprendizaje, nos surge la idea de un análisis de reemplazo, es decir, un análisis más profundo de la cuestión.

El tratamiento del tema requiere la comprensión de que la actividad del dictado de cursos enfrenta restricciones (tiempo, espacio físico), por lo cual determinaremos que:

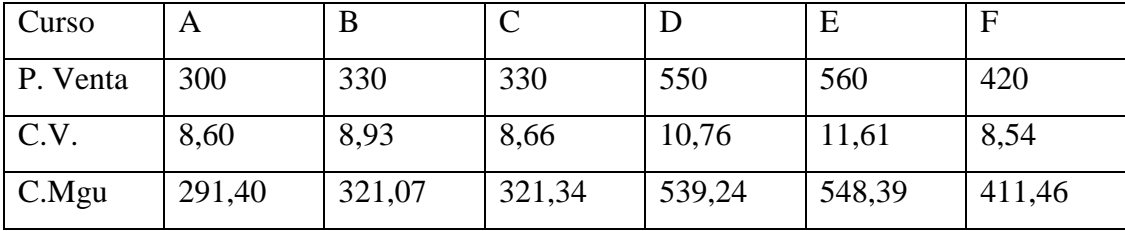

A simple vista se observa que el curso que más conviene dictar es el curso e, pués tiene una mayor Contribución Marginal Unitaria. Pero al tener en cuenta las res-

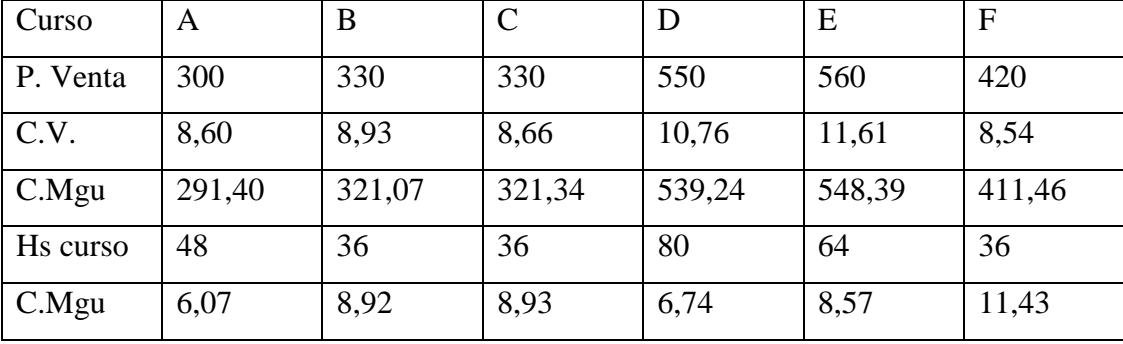

tricciones de que los cursos no usan el mismo tiempo del laboratorio, entonces el cuadro es el siguiente:

En consecuencia, si dedicamos una hora del laboratorio al curso e, que en principio era el que mayor contribución marginal nos dejaba, ahora dicha contribución es de \$ 8,57. En cambio si optamos por dedicar una hora del laboratorio al curso f, nos deja una contribución marginal de \$ 11,43. O sea, conviene priorizar este último curso.

Lo que sucede es que en una economía con recursos limitados, o escasos, padecemos de múltiples restricciones y la más fuerte resulta ser el tiempo disponible, el cual es un factor determinante en la elección de qué cursos se llevan a cabo. Entonces la elección de a qué curso le dedicaremos más horas disponibles del laboratorio pasará por elegir según los que contribuya en mayor medida por unidad del factor más escaso, o factor clave, que en este caso serán las horas de laboratorio.

Pero no sólo existen restricciones en los recursos, sino que también enfrentamos mercados potenciales limitados. Es por ello que de acuerdo a la demanda de inscriptos la información es la siguiente:

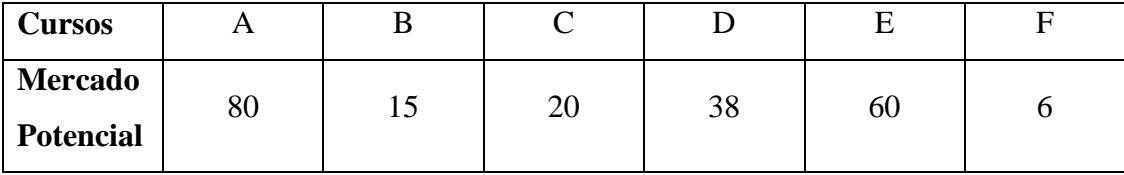

Sin olvidar que la capacidad máxima del laboratorio es de veinte alumnos, determinamos lo siguiente:

Curso A: 80 inscriptos lo que implica 4 cursos de 20 alumnos cada uno.

Curso B: 15 inscriptos lo que implica 1 cursos de 15 alumnos.

Curso C: 20 inscriptos lo que implica 1 cursos de 20 alumnos.

Curso D: 38 inscriptos lo que implica 2 cursos de 19 alumnos cada uno.

Curso E: 60 inscriptos lo que implica 3 cursos de 20 alumnos cada uno.

Curso F: 6 inscriptos lo que implica 1 cursos de 6 alumnos.

Las horas de laboratorio son una restricción común a todos los cursos, y teniendo en cuenta las contribuciones marginales por hora de laboratorio, convendría dedicar todas las horas posibles al curso f.

120 hs x  $11,43 = 1.828,80$ 

Evidentemente, para unos costos fijos dados, una mayor contribución marginal representa un mayor resultado, o, dicho en otras palabras, optimizar el resultado pasará en el corto plazo, por optimizar la contribución marginal. Es decir, que el resultado óptimo se daría, en este caso, teniendo en cuenta las restricciones propias, utilizando las 120 hs disponibles de laboratorio, todas por el curso f. Pero esta solución tiene una interferencia, dada por el mercado potencial, que es inferior, pués para ser atendido se requieren de 12 horas laboratorio.

Dedicaremos entonces las 12 horas del curso f. Y las demás horas restantes para completar las 120 horas disponibles serán de la siguiente manera:

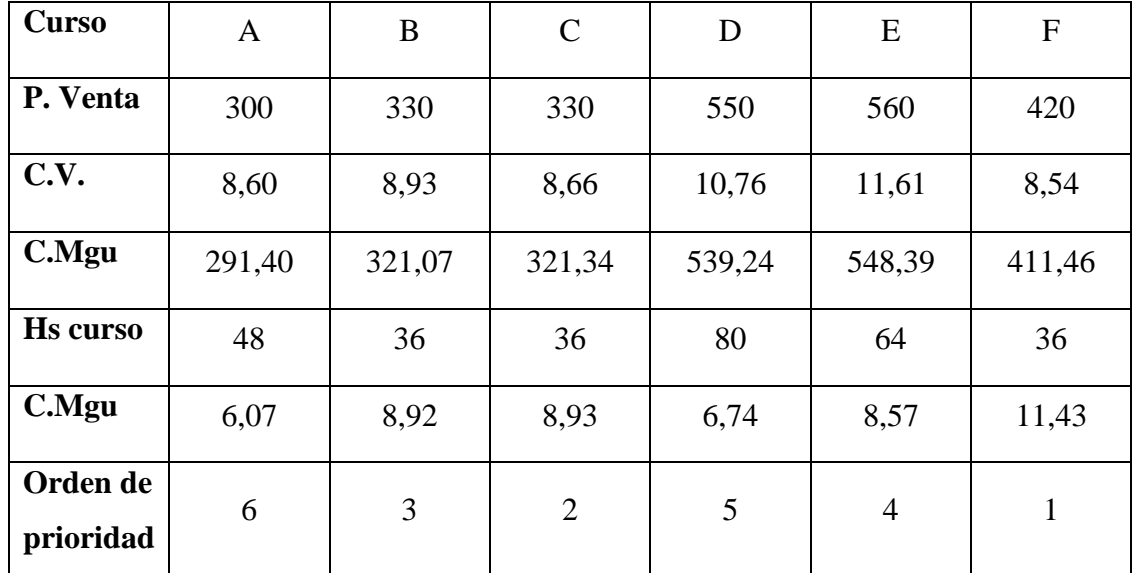

Curso F: 3 hs x 4 semanas x 1 comisión (6 inscriptos) = 12 horas Curso C: 3 hs x 4 semanas x 1 comisión (20 inscriptos) = 12 horas Curso B: 3 hs x 4 semanas x 1 comisión (15 inscriptos) = 12 horas Curso E: 4 hs x 4 semanas x 3 comisión (60 inscriptos) = 48 horas Curso D: 4 hs x 4 semanas x 2 comisión (38 inscriptos) = 32 horas Curso A: 4 hs x 4 semanas x 1 comisión (80 inscriptos) = 16 horas

Naturalmente vemos que lo más conveniente es dejar de lado el dictado de 3 comisiones del curso A.

#### **CONCLUSION**

En esta breve reseña, no queremos dejar de señalar que la idea de la Asociación Cooperadora FRT-UTN de financiar proyectos educativos, mejora la calidad de aprendizaje de los alumnos y genera trabajo a los profesores y graduados.

Contamos con la participación y ayuda de la Facultad Regional de Tucumán Universidad Tecnológica de Tucumán, la cual proporcionó el espacio físico donde se desarrolla el proyecto.

En cuanto al emprendimiento llevado a cabo por la Ingeniera Romero Fátima, nos parece importante resaltar que por más pequeño que sea, si no se cuenta con información oportuna, eficaz y confiable sobre los costos, no podemos tomar decisiones correctas.

Es ahí donde las técnicas de costos y sus correspondientes análisis, juegan un papel importante en cualquier empresa, sin importar el tamaño de la misma.

Actualmente una organización que no conozca sus costos está en desventaja y compromete seriamente su supervivencia en el mercado.

Nuestro mayor logro en este trabajo fue que a partir de nuestros conocimientos, proporcionamos la ayuda necesaria para evaluar el dictado de los cursos, y que se lleven a cabo aquellos que antes del análisis no eran dictados por no cumplir con el cupo de alumnos, lo que repercute en el crecimiento de la educación.

#### **Anexo.**

#### **Cálculos.**

**Sumario:** 1.- Estado de Resultado Integral. 1.1.- Ventas de los servicios 1.2.- Costos de los servicios. 1.3.- Gastos de comercialización y administración. 2.-Curso A. 2.1.- Estado de Resultados. 2.2.- Ventas. 2.3.- Costos Variables. 2.4.- Costos Fijos. 2.5.- Punto de equilibrio económico en pesos. 2.6.- Punto de cierre en pesos. 2.7.- Punto de equilibrio en unidades. 3.- Curso B. 3.1.- Estado de Resultados. 3.2.- Punto de equilibrio económico en pesos. 3.3.- Punto de cierre en pesos. 3.4.- Punto de equilibrio en unidades. 4.- Curso C. 4.1.- Estado de Resultados. 4.2.- Punto de equilibrio económico en pesos. 4.3.- Punto de cierre en pesos. 4.4.- Punto de equilibrio en unidades. 5.- Curso D. 5.1.- Estado de Resultados. 5.2.- Punto de equilibrio económico en pesos. 5.3.- Punto de cierre en pesos. 5.4.- Punto de equilibrio en unidades. 6.- Curso E. 6.1.- Estado de Resultados. 6.2.- Punto de equilibrio económico en pesos. 6.3.- Punto de cierre en pesos. 6.4.- Punto de equilibrio en unidades. 7.- Curso F. 7.1.- Estado de Resultados. 7.2.- Punto de equilibrio económico en pesos. 7.3.- Punto de cierre en pesos. 7.4.- Punto de equilibrio en unidades.

## **1.- Estado de Resultado integral.**

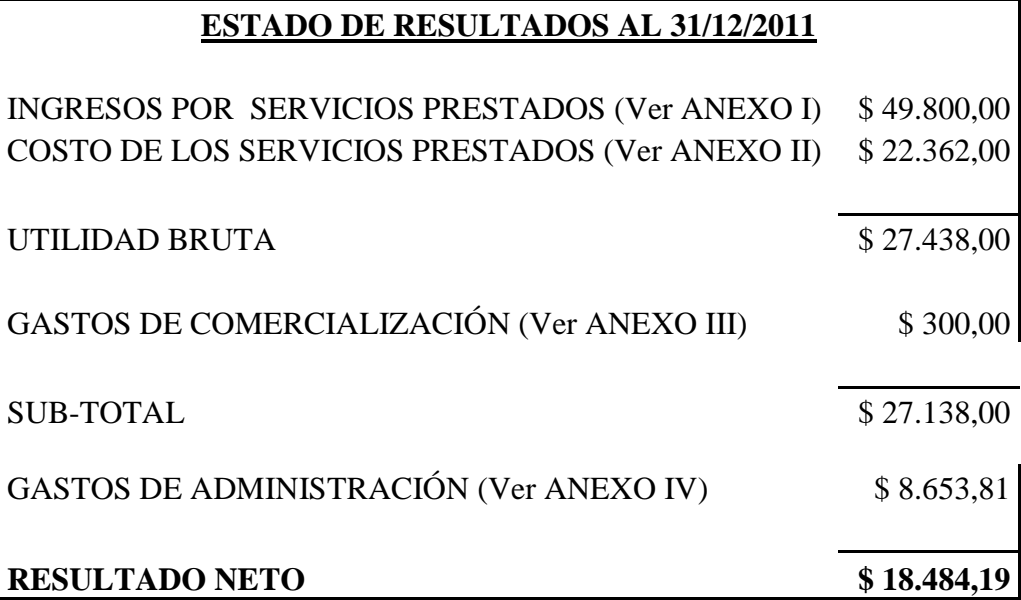

## **1.1- Ventas de servicios.**

# ANEXO I: VENTAS X PRESTACION DE SERVICIOS

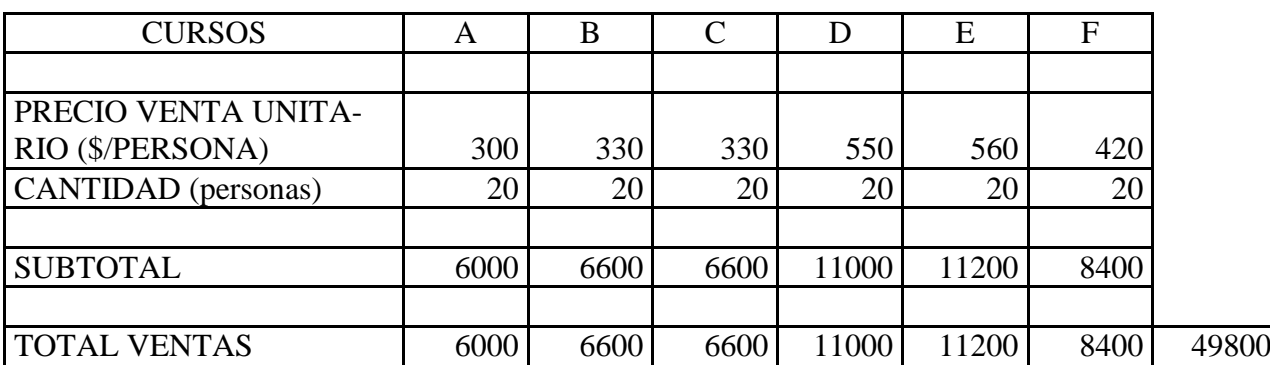

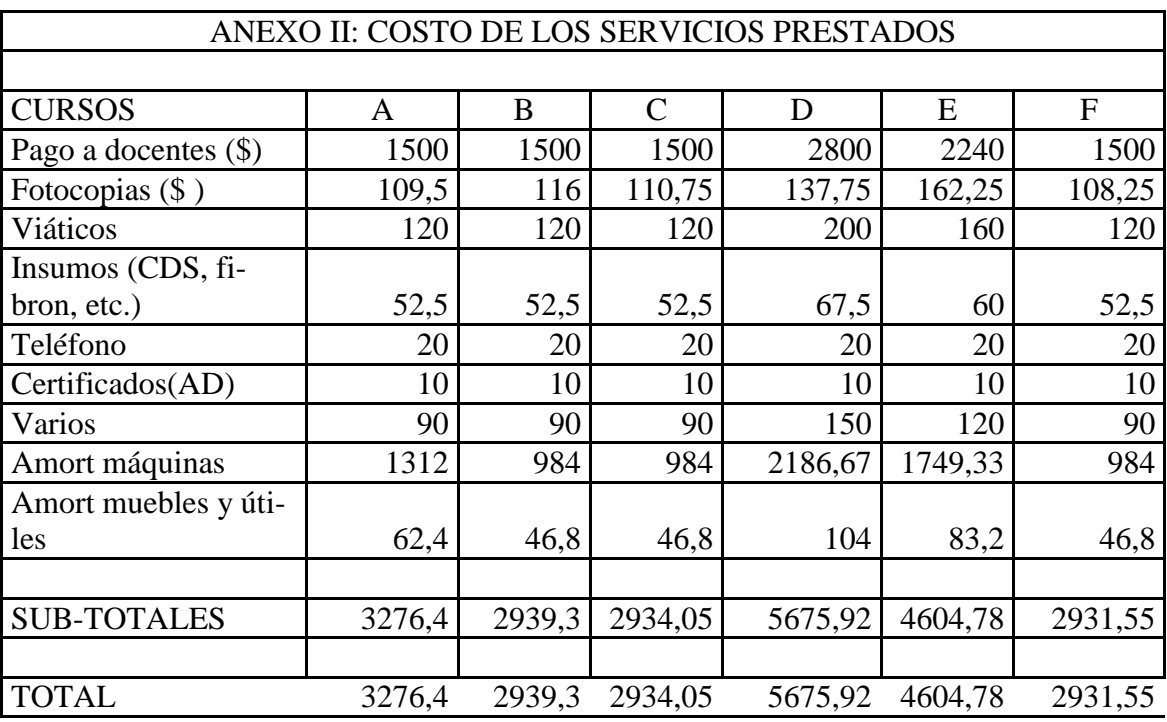

# **1.2.- Costos de servicios.**

# **1.3.- Gastos de comercialización y administración.**

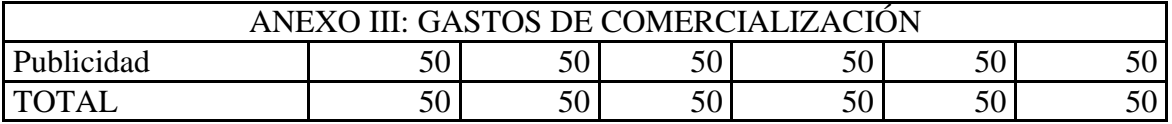

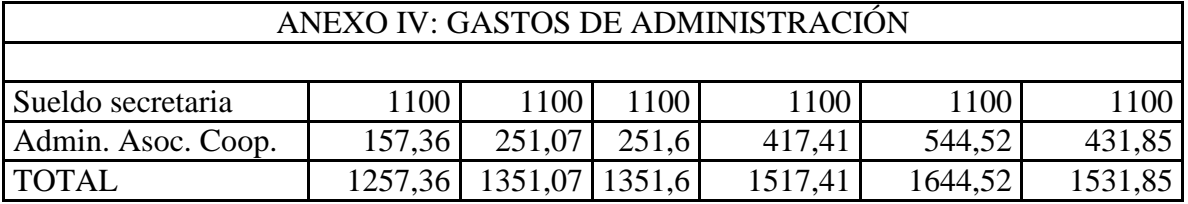

**2.- Curso A**

**2.1.- Estado de Resultados.**

CURSO A

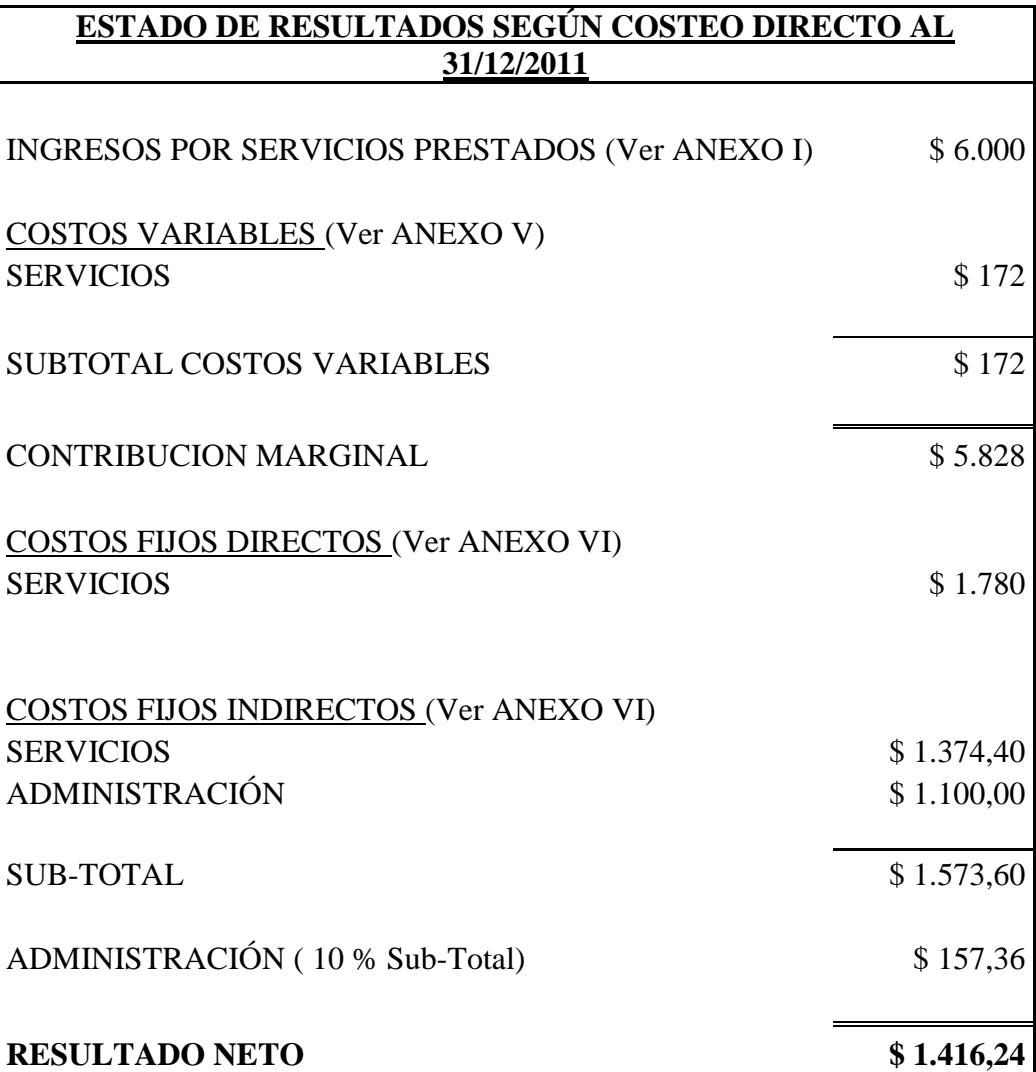

## **2.2.- Ventas.**

# ANEXO I: VENTAS X PRESTACIÓN DE SERVICIOS

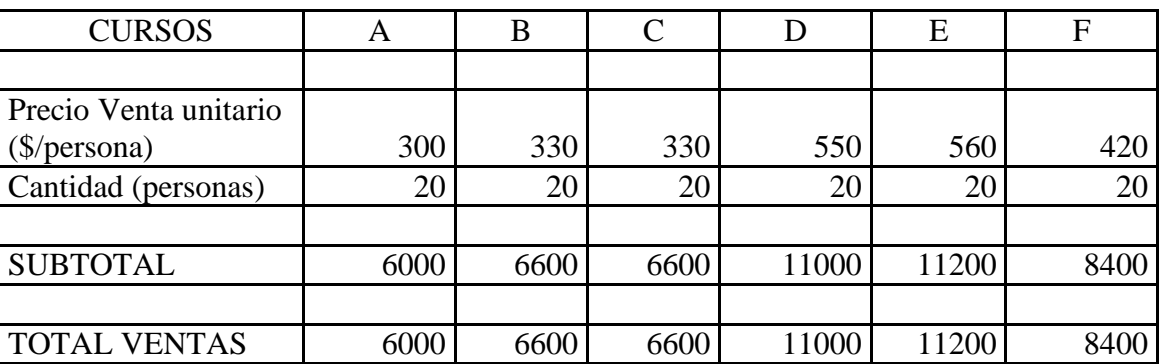

## **2.3.- Costos Variables.**

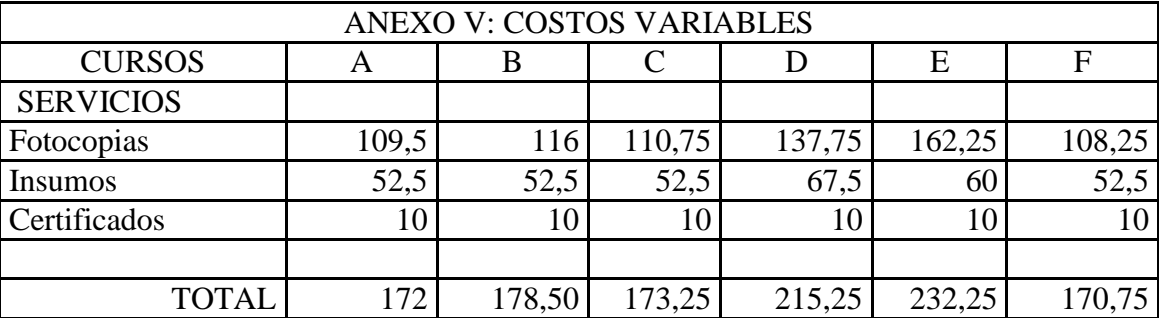

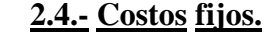

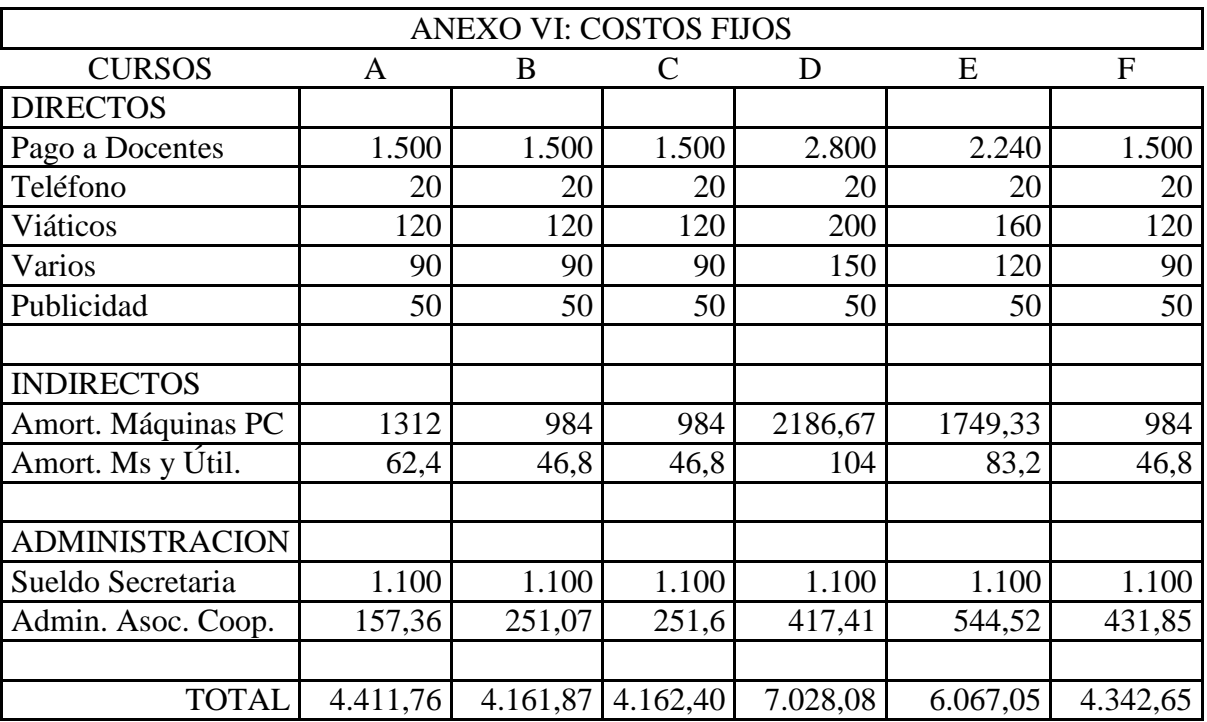

# **2.5.- Punto de equilibrio económico en pesos.**

Datos:

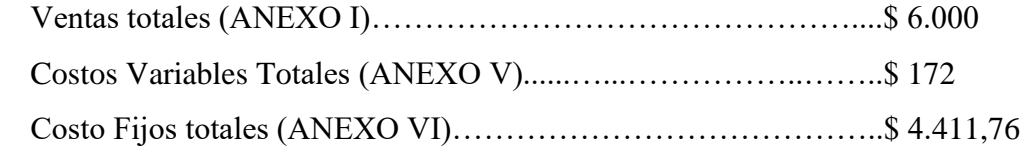

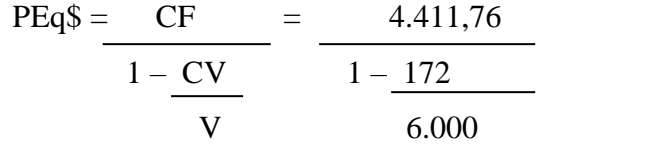

 $PEq$ = $4.541,96$ 

Conceptualmente, este punto significa que se debe prestar servicios por \$ 4.541,96 para absorber la totalidad de los costos, y donde la utilidad es igual a 0.

La razón de contribución es =  $1 - 172 / 6.000 = 0.971$ . Esto nos dice que por cada peso de ventas los costos fijos se absorben \$ 97 centavos.

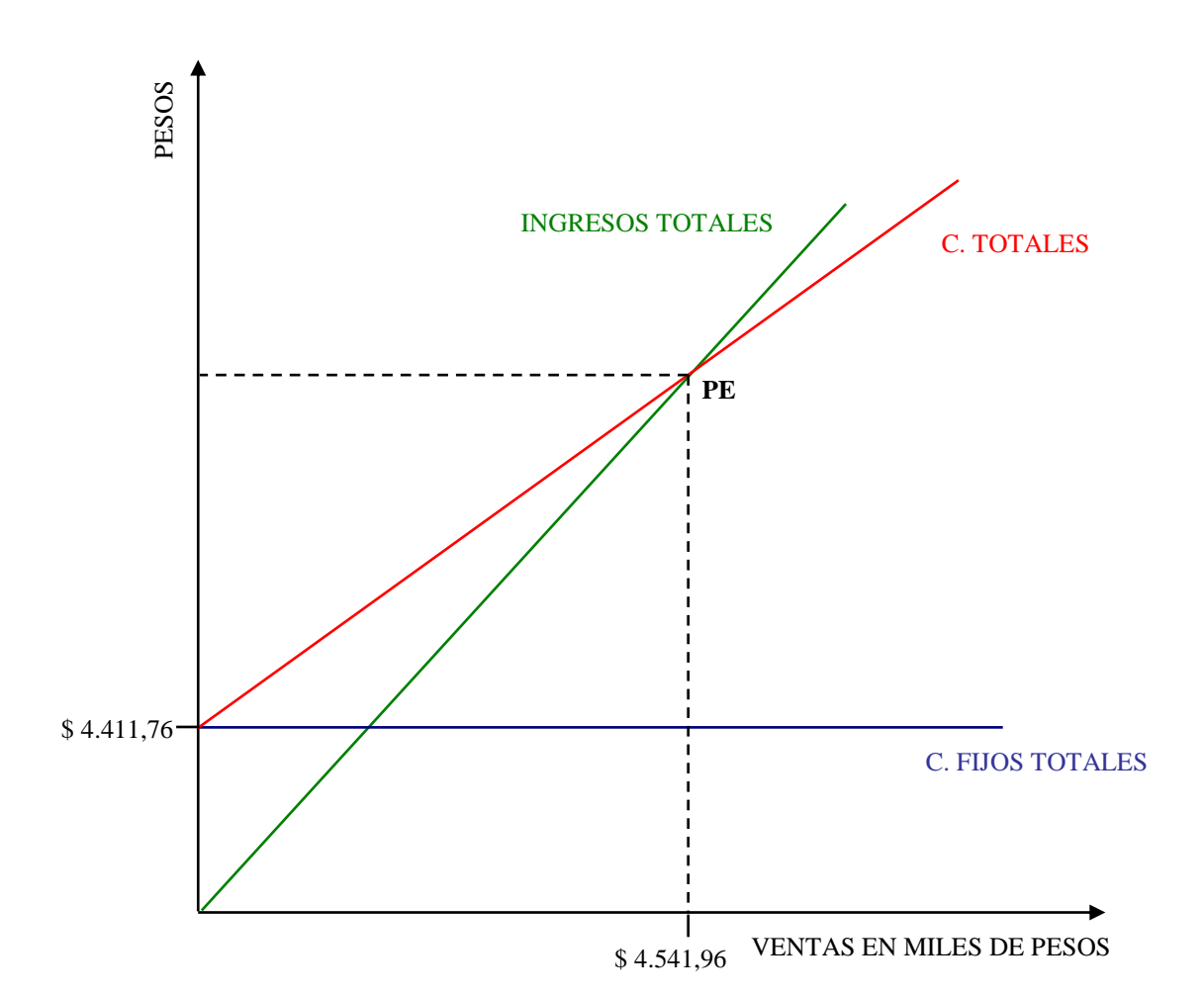

## **2.6.- Punto de cierre en pesos.**

Del total de costos fijos, los conceptos no erogables son:

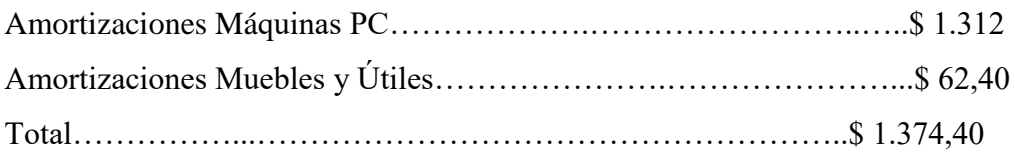

- 51 -

Total de CF Erogables: \$ 4.411,76 - \$ 1.374,40 = \$ 3.037,36

PC \$ = CF Erogables  
\n
$$
\frac{1 - CV}{V} = \frac{3.037,36}{1 - 172}
$$
\n6.000

## PC  $\$ = \$3.127,00$

Conceptualmente, este punto significa el nivel de ventas imprescindible que debe alcanzar la empresa para cubrir la totalidad de los costos erogables. Si la misma no alcanza ese nivel, debería cerrar.

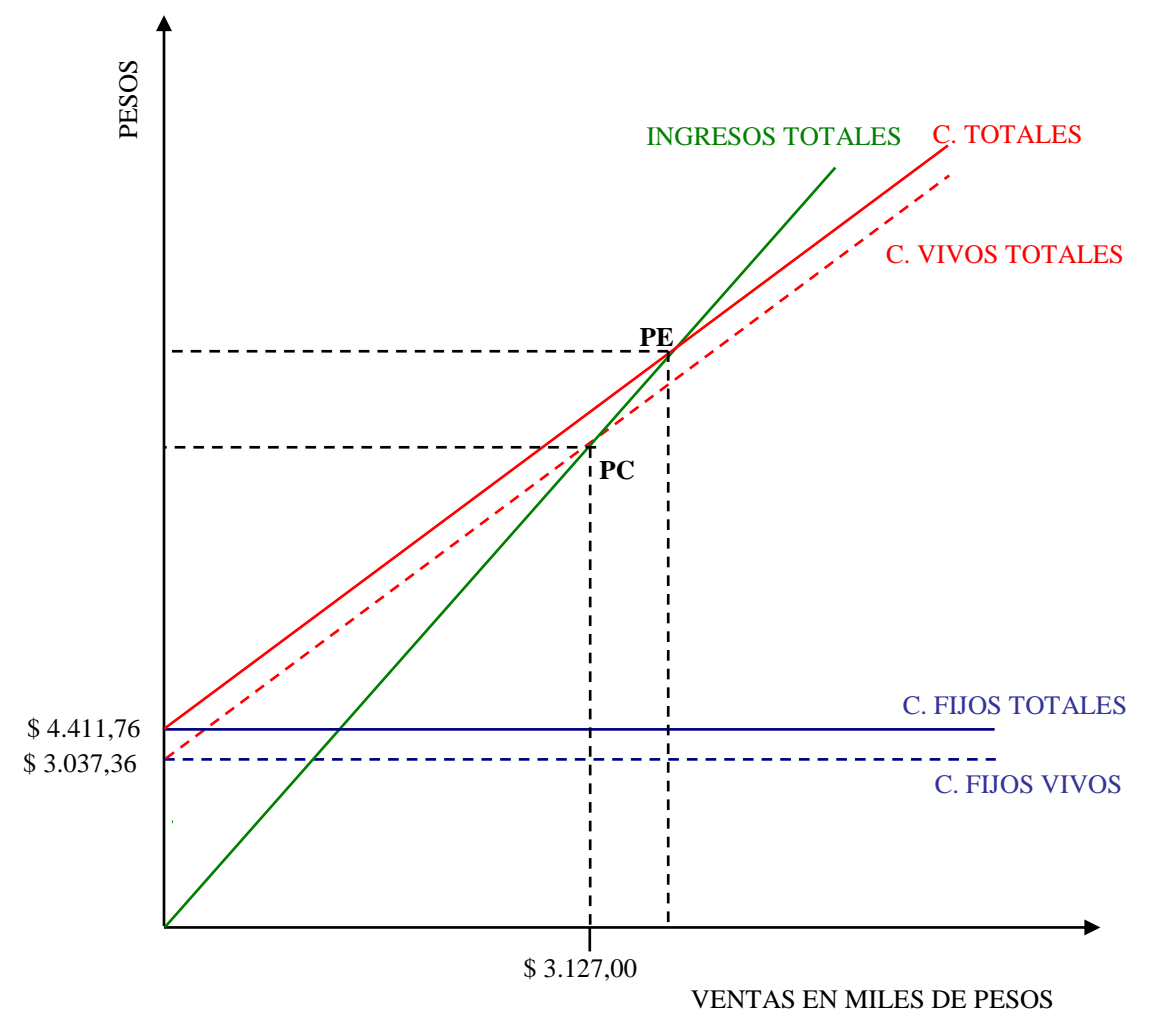

- 52 -

# **2.7.- Punto de equilibrio en unidades.**

$$
PEq U = \frac{CF}{CMGu} = \frac{4.411,76}{291,40} = 15,14
$$

Donde:

$$
CMGu = PVu - CVu = \frac{6.000 - 172}{20} = 291,40
$$

**3.- Curso B.**

**3.1.- Estado de Resultados.**

CURSO B

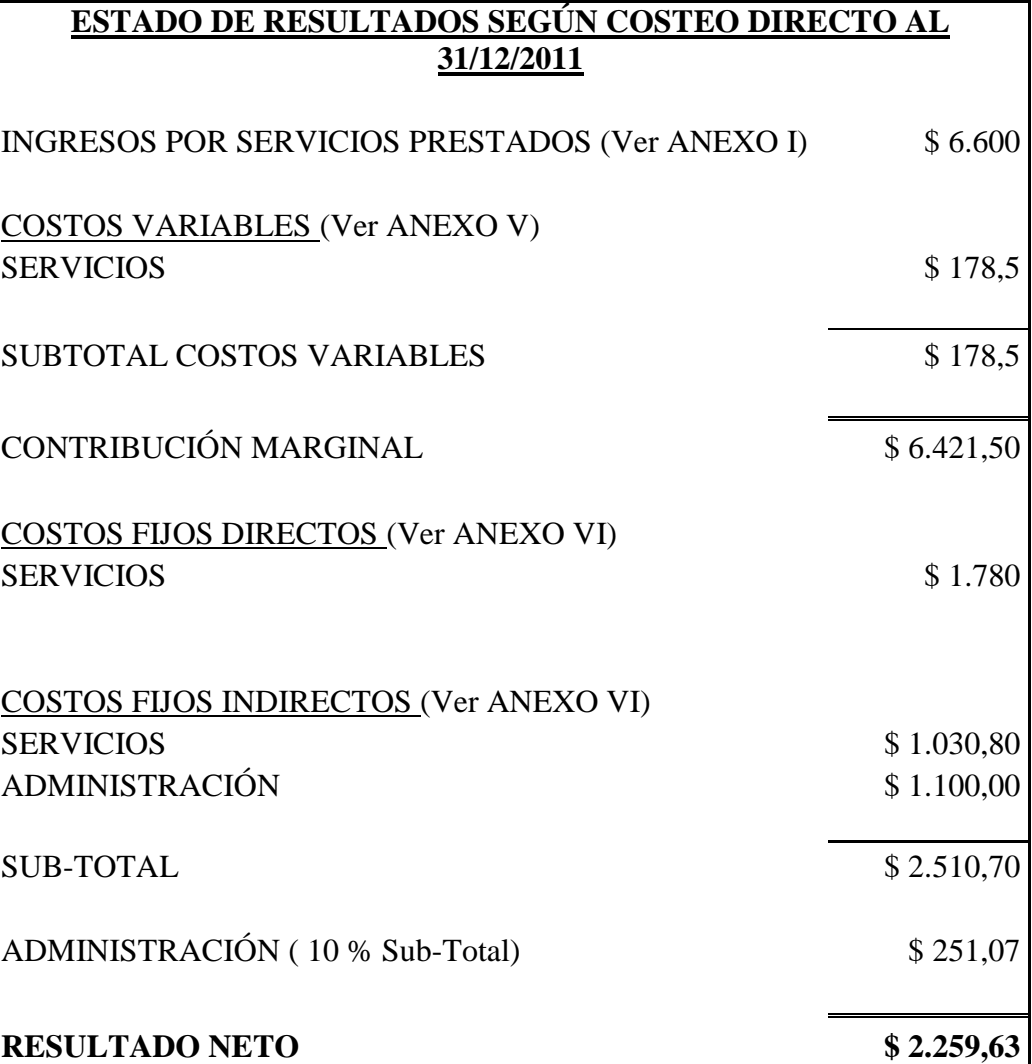

## - 53 -

## **3.2.- Punto de equilibrio económico en pesos.**

Datos:

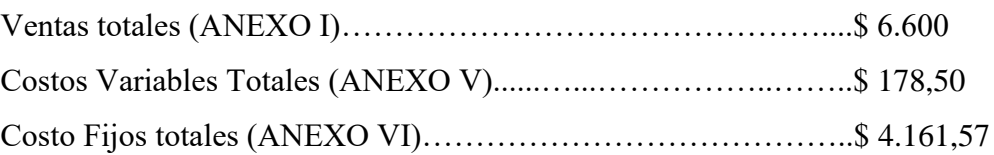

$$
PEq$ = CF = 4.161,87
$$
  
 
$$
\frac{1 - CV}{V} = \frac{4.161,87}{1 - \frac{178,50}{6.600}}
$$

 $PEq$ = $ 4.277,56$ 

Conceptualmente, este punto significa que se debe vender \$ 4.277,56 para absorber la totalidad de los costos, y donde la utilidad es igual a 0.

La razón de contribución es = 1 – 178,50 / 6.600 = 0,97. Esto nos dice que por cada peso de ventas los costos fijos se absorben \$ 97 centavos.

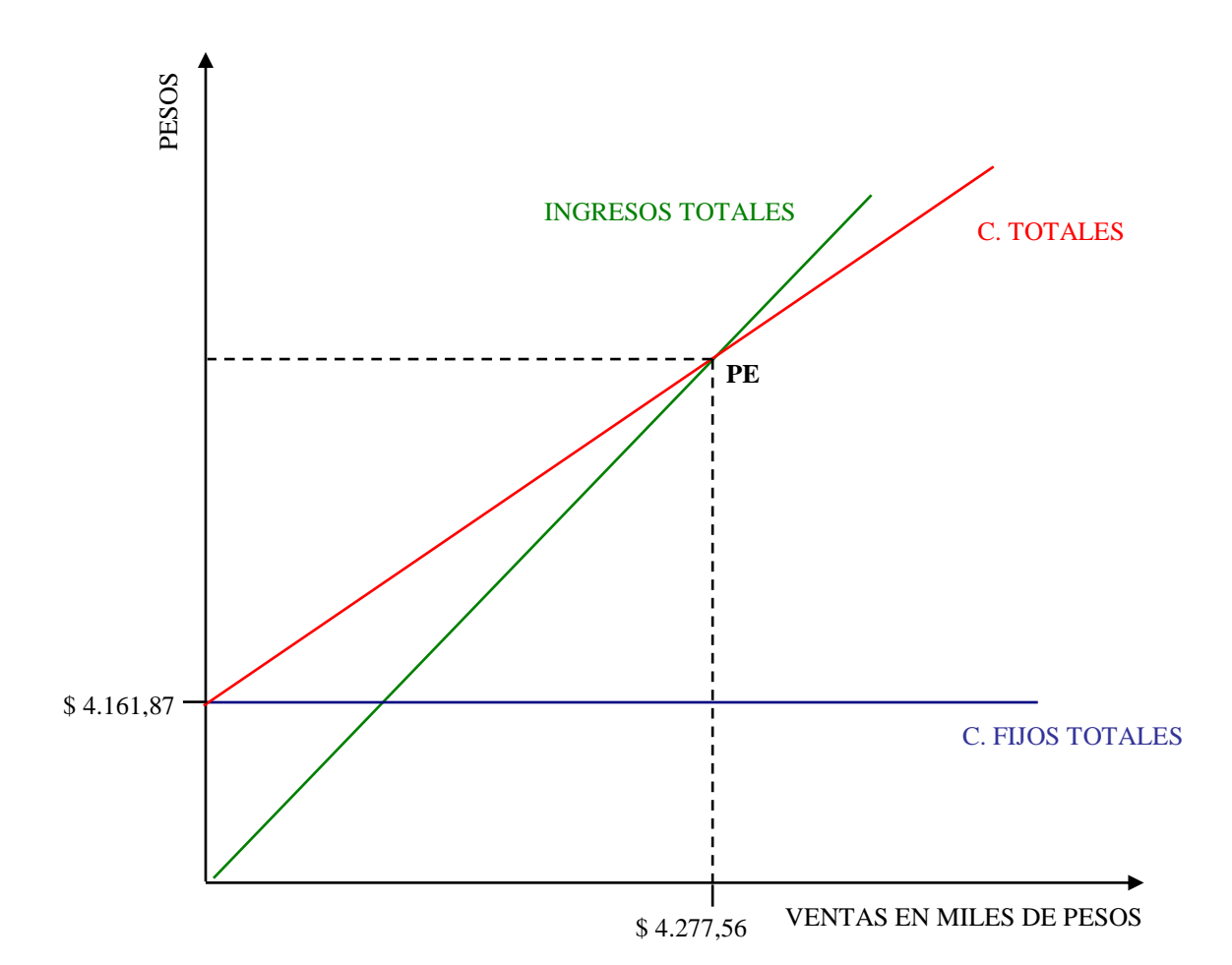

## **3.3.- Punto de cierre en pesos.**

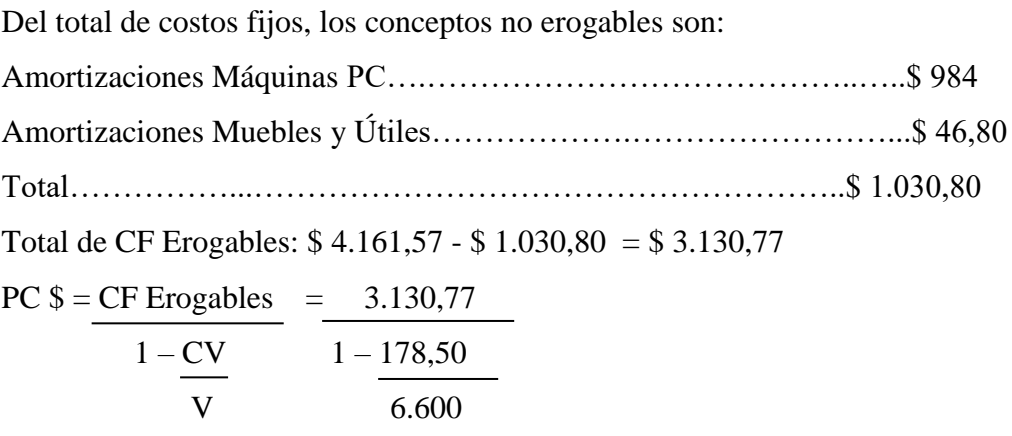

PC  $\$ = $3.217,80$ 

Conceptualmente, este punto significa el nivel de ventas imprescindible que debe alcanzar la empresa para cubrir la totalidad de los costos erogables. Si la misma no alcanza ese nivel, debería cerrar.

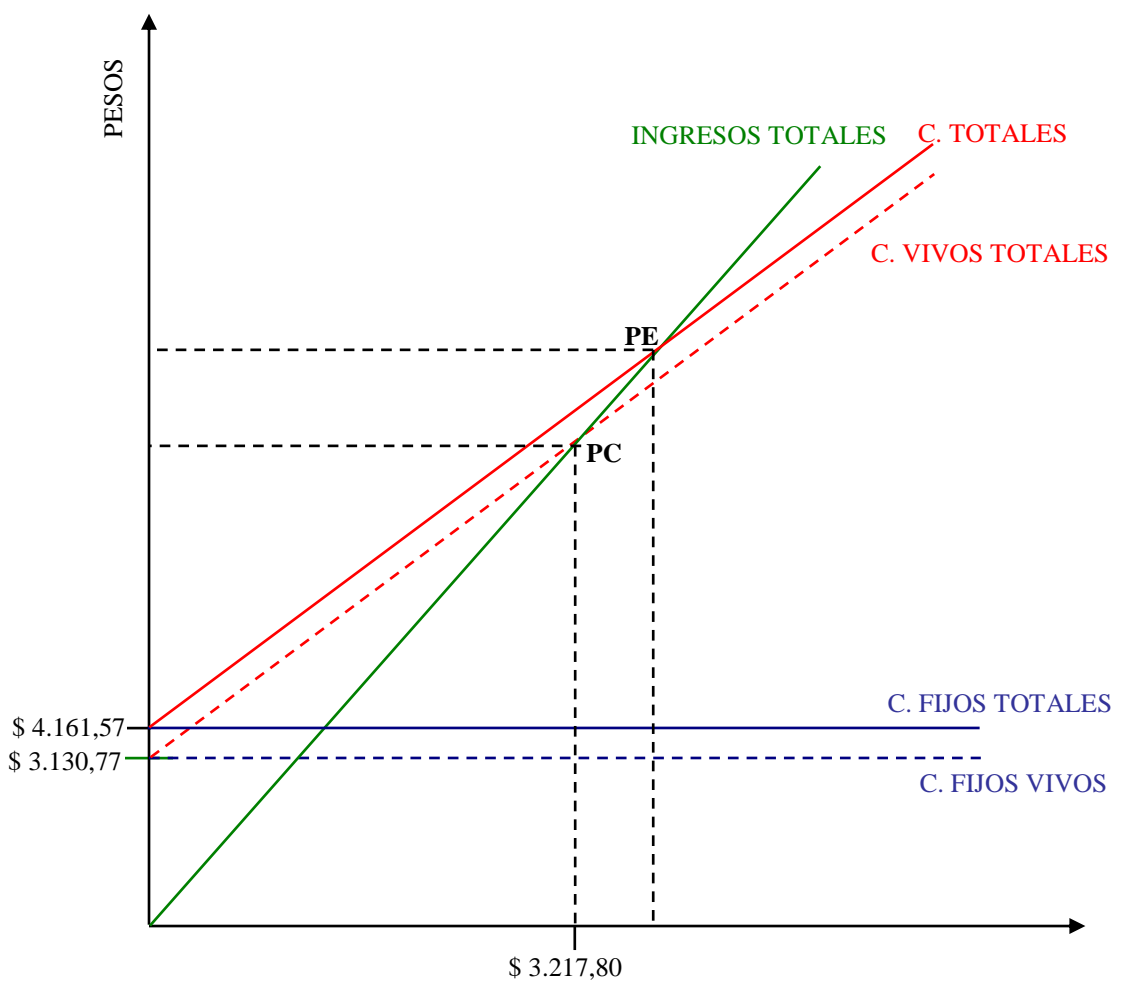

- 55 -

# **3.4.- Punto de equilibrio en unidades.**

$$
PEq U = \frac{CF}{CMGu} = \frac{4.161,57}{321,07} = 12,96
$$

Donde:

$$
CMGu = PVu - CVu = \frac{6.600 - 178,50}{20} = 321,07
$$

**4.- Curso C.**

**4.1.- Estado de Resultados.**

CURSO C

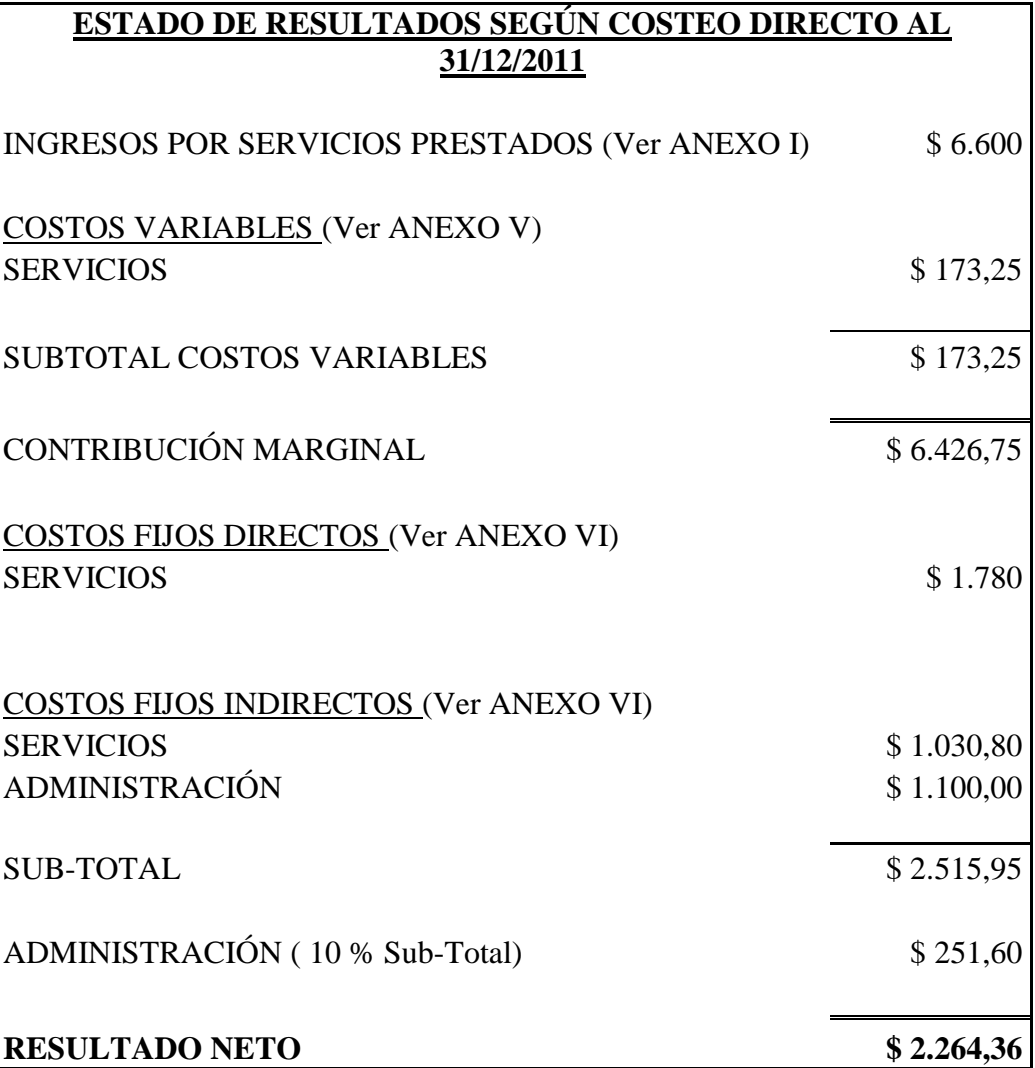

- 56 -

## **4.2.- Punto de equilibrio económico en pesos.**

Datos:

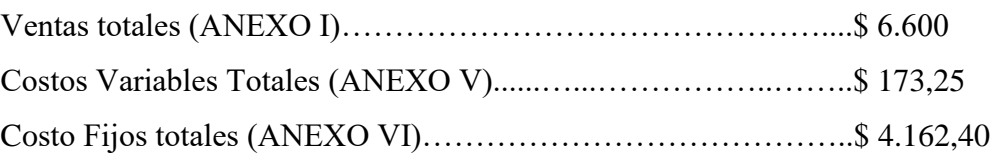

$$
PEq$ = CF = 4.162,40
$$
  
 
$$
\frac{1 - CV}{V} = \frac{4.162,40}{1 - \frac{173,25}{6.600}}
$$

 $PEq$ = $ 4.274,61$ 

Conceptualmente, este punto significa que se debe vender \$ 4.274,61 para absorber la totalidad de los costos, y donde la utilidad es igual a 0.

La razón de contribución es = 1 – 173,25 / 6.600 = 0,97. Esto nos dice que por cada peso de ventas los costos fijos se absorben \$ 97 centavos.

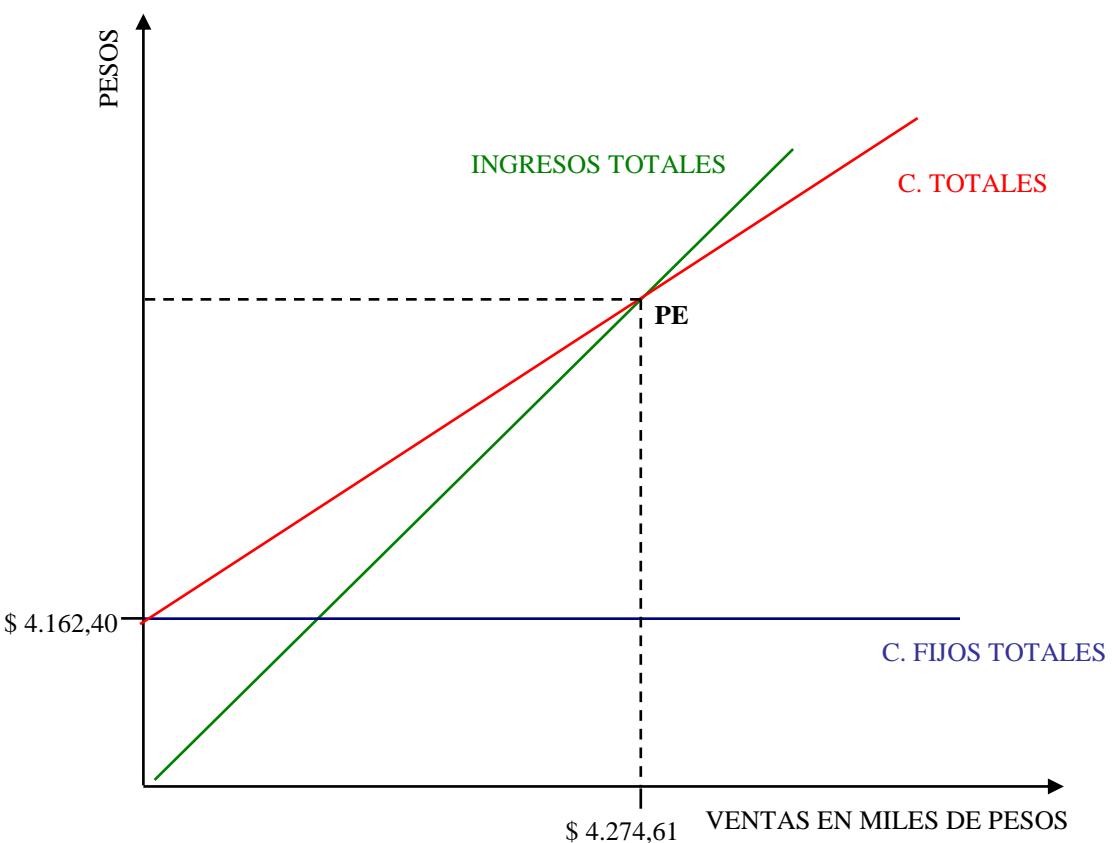

## **4.3.- Punto de cierre en pesos.**

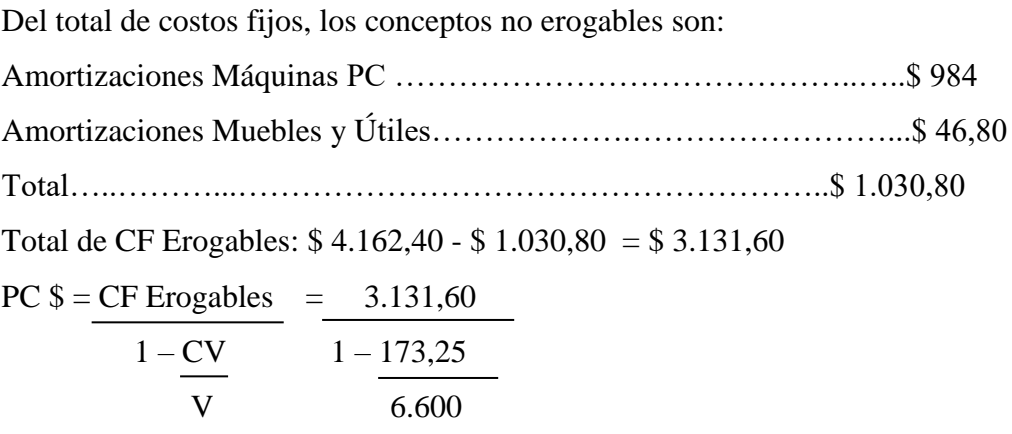

PC  $\$ = \$3.216,02$ 

Conceptualmente, este punto significa el nivel de ventas imprescindible que debe alcanzar la empresa para cubrir la totalidad de los costos erogables. Si la misma no alcanza ese nivel, debería cerrar.

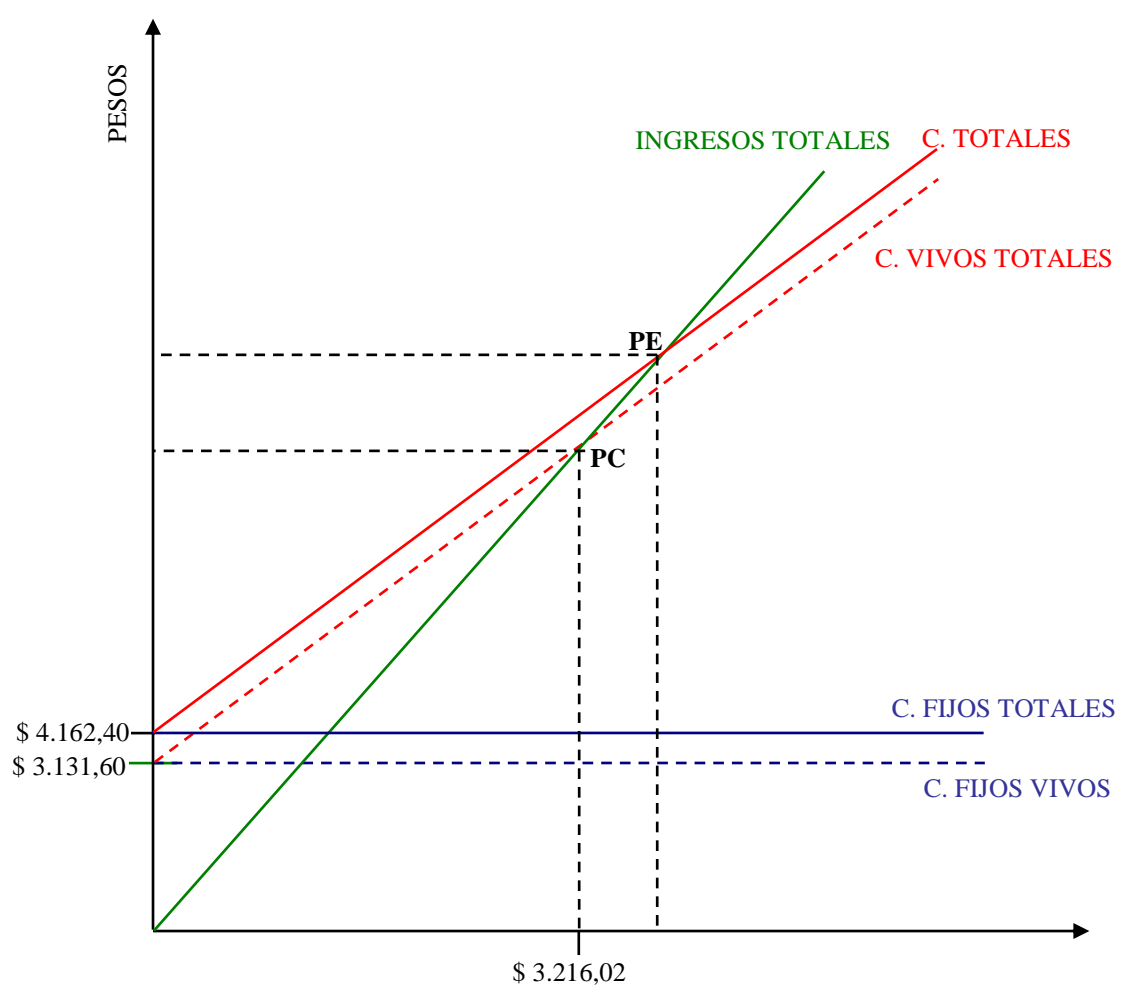

VENTAS EN MILES DE PESOS

- 58 -

# **4.4.- Punto de equilibrio en unidades.**

$$
PEq U = \frac{CF}{CMGu} = \frac{4.162,40}{321,34} = 12,95
$$

Donde:

$$
CMGu = PVu - CVu = \frac{6.600 - 173.25}{20} = 321.34
$$

**5.- Curso D.**

**5.1.- Estado de Resultados.**

CURSO D

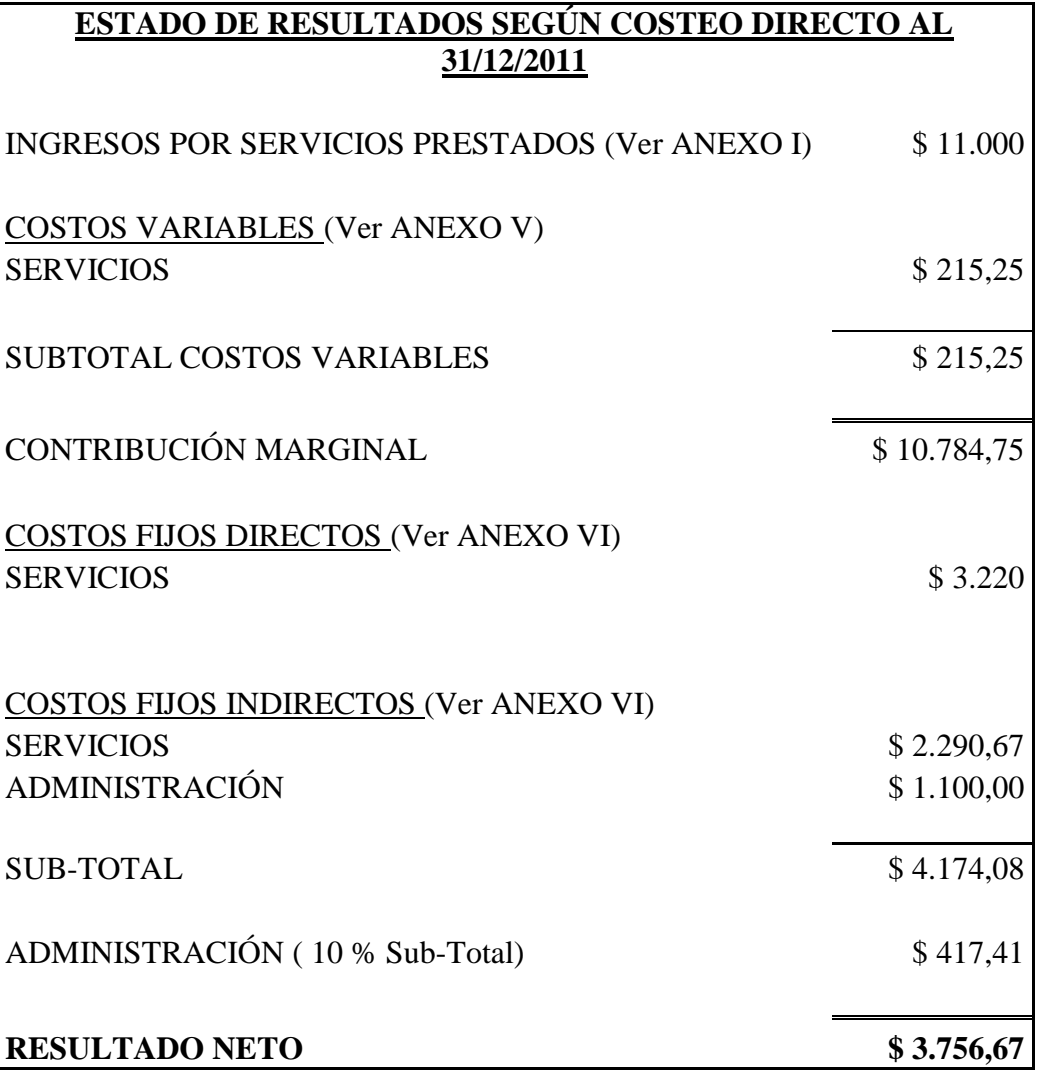

## - 59 -

## **5.2.- Punto de equilibrio económico en pesos.**

#### Datos:

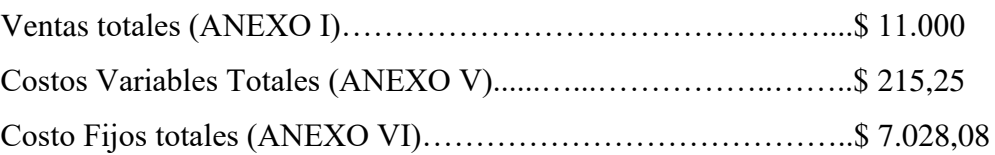

$$
PEq$ = \frac{CF}{1 - \frac{CV}{V}} = \frac{7.028,08}{1 - \frac{215,25}{11.000}}
$$

 $PEq$ = $ 7.168,35$ 

Conceptualmente, este punto significa que se debe vender \$ 7.168,35 para absorber la totalidad de los costos, y donde la utilidad es igual a 0.

La razón de contribución es =  $1 - 215,25 / 11.000 = 0,98$ . Esto nos dice que por cada peso de ventas los costos fijos se absorben \$ 98 centavos.

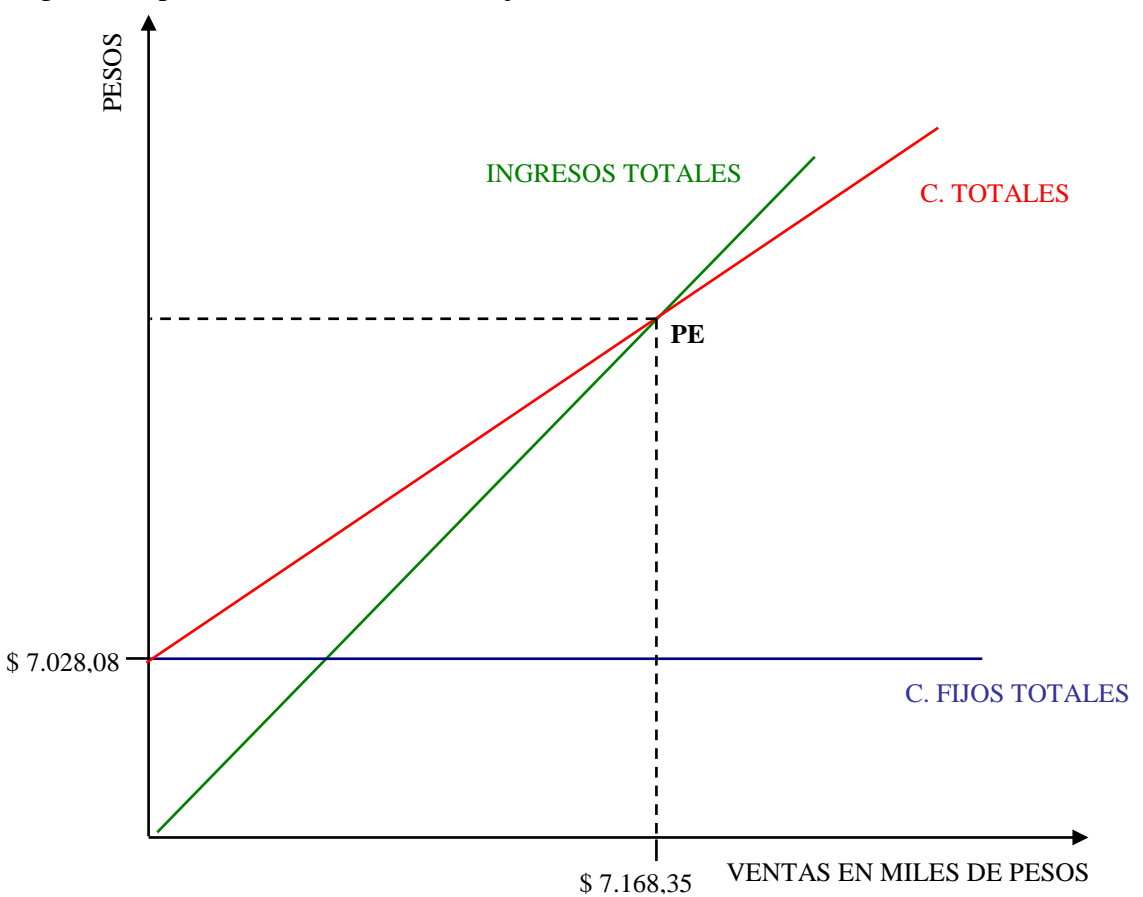

## **5.3- Punto de cierre en pesos.**

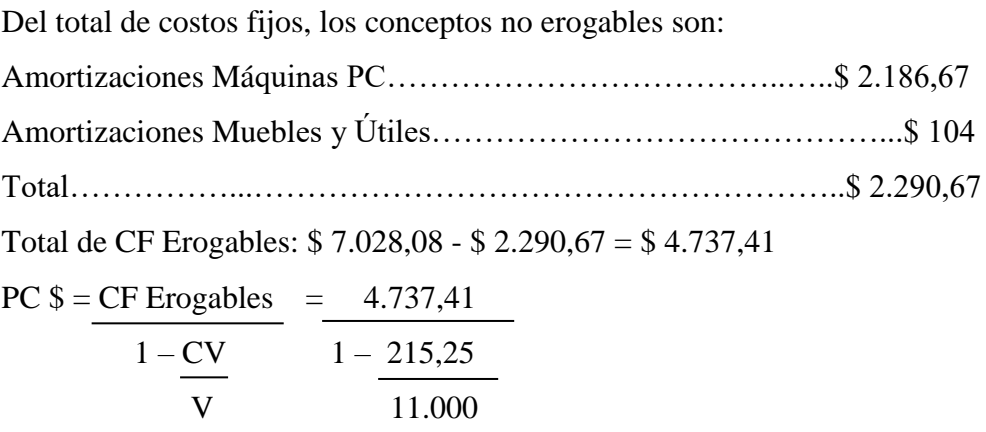

- 60 -

PC  $\$ = \$4.831,96$ 

Conceptualmente, este punto significa el nivel de ventas imprescindible que debe alcanzar la empresa para cubrir la totalidad de los costos erogables. Si la misma no alcanza ese nivel, debería cerrar.

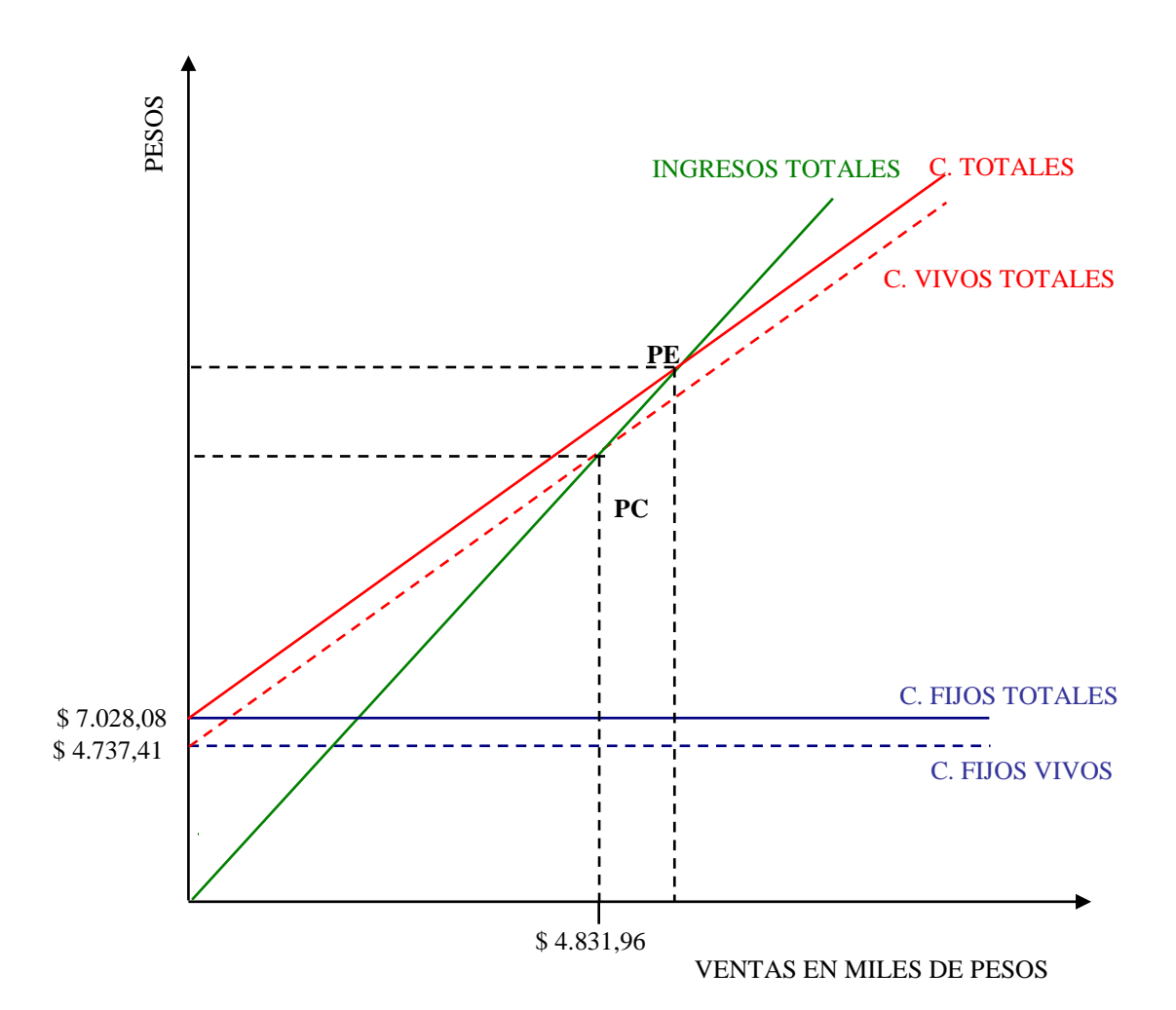

- 61 -

## **5.4.- Punto de equilibrio en unidades.**

PEq U =  $CF = 7.028,08 = 13,03$ CMGu 539,24

Donde:

$$
CMGu = PVu - CVu = \frac{11.000 - 215,25}{20} = 539,24
$$

**6.- Curso E.**

**6.1.- Estado de Resultados.**

CURSO E

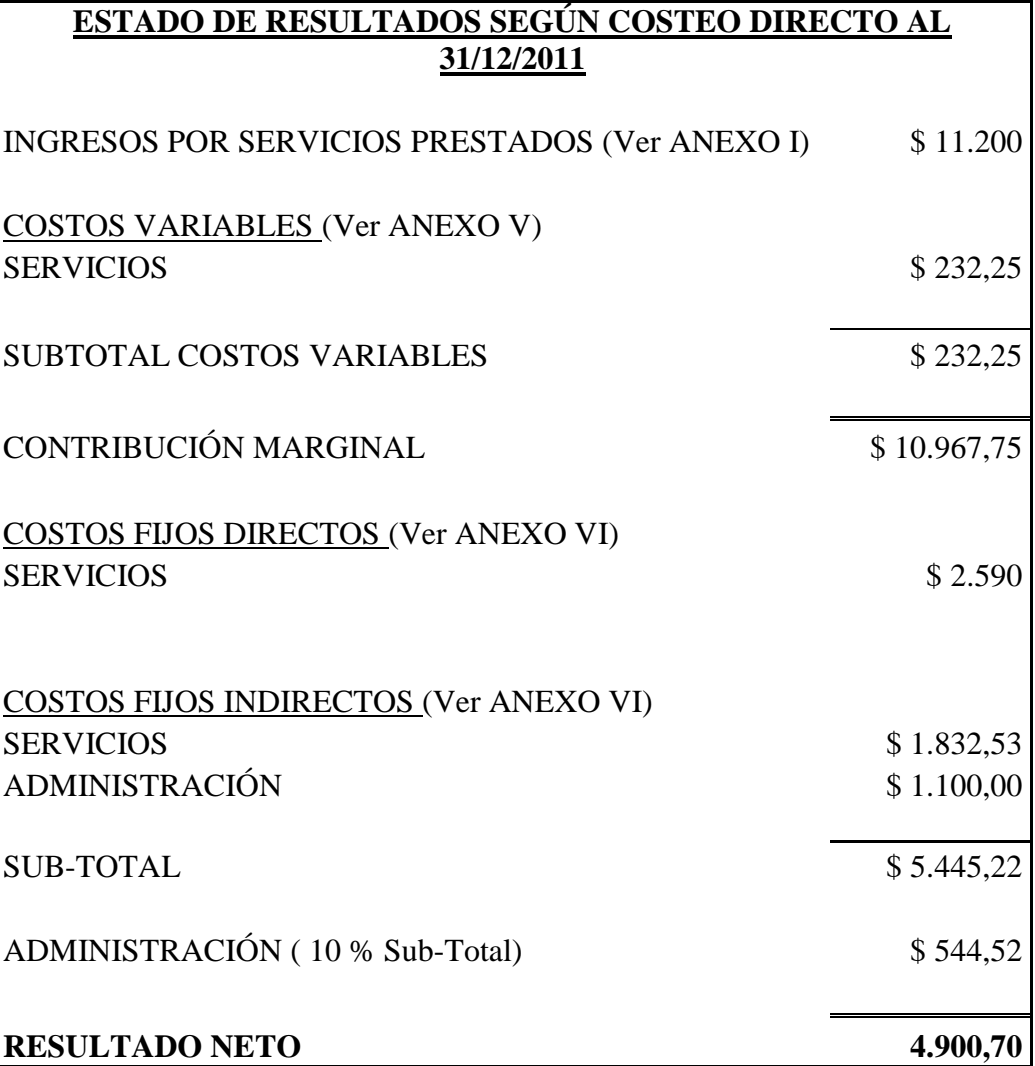

## - 62 -

## **6.2.- Punto de equilibrio económico en pesos.**

#### Datos:

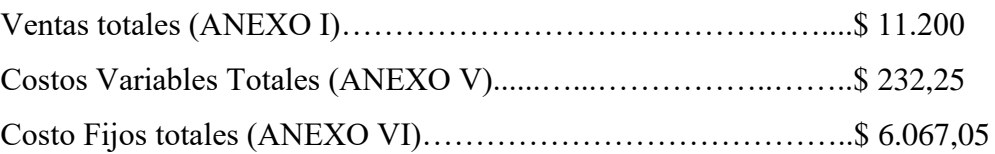

$$
PEq$ = CF = 6.067,05
$$
  
 
$$
\frac{1 - CV}{V} = \frac{6.067,05}{1 - \frac{232,25}{11,200}}
$$

 $PEq$ = $ 6.195,52$ 

Conceptualmente, este punto significa que se debe vender \$ 6.195,52 para absorber la totalidad de los costos, y donde la utilidad es igual a 0.

La razón de contribución es =  $1 - 232,25 / 11.200 = 0.98$ . Esto nos dice que por cada peso de ventas los costos fijos se absorben \$ 98 centavos.

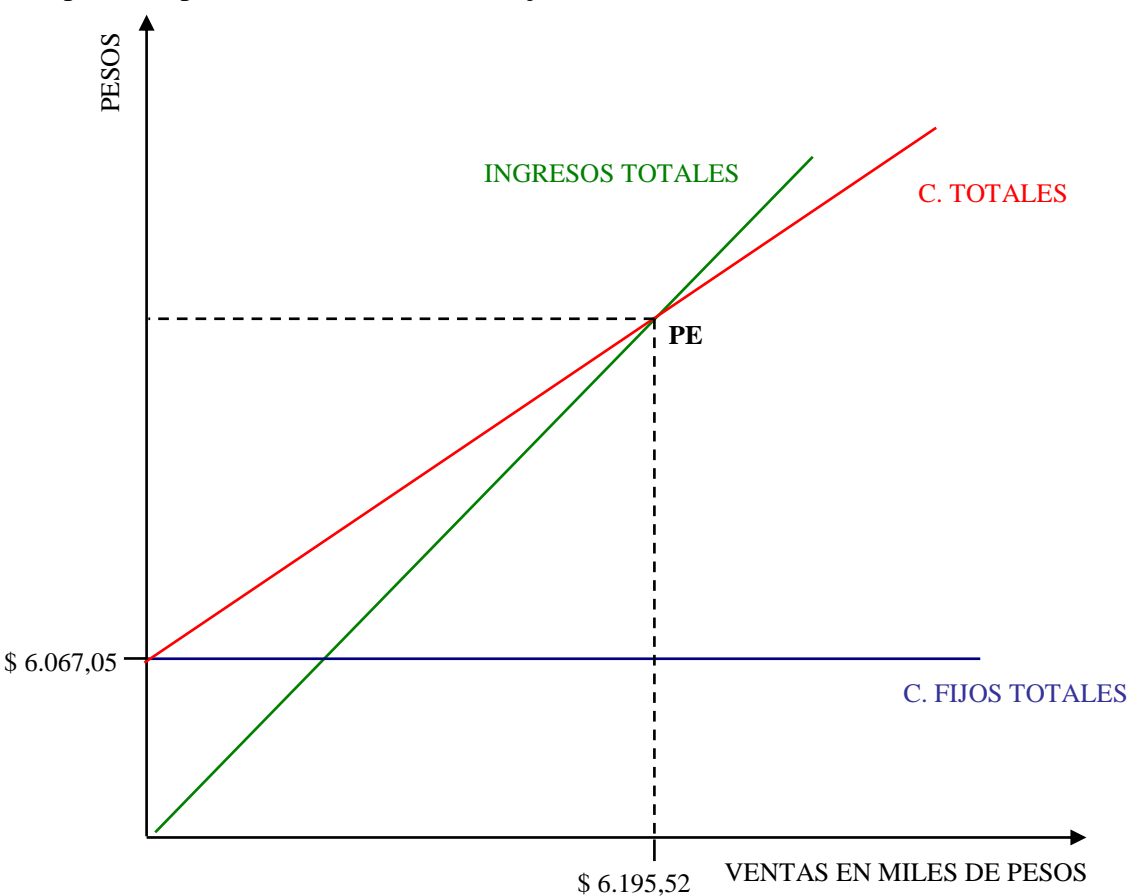

## **6.3.- Punto de cierre en pesos.**

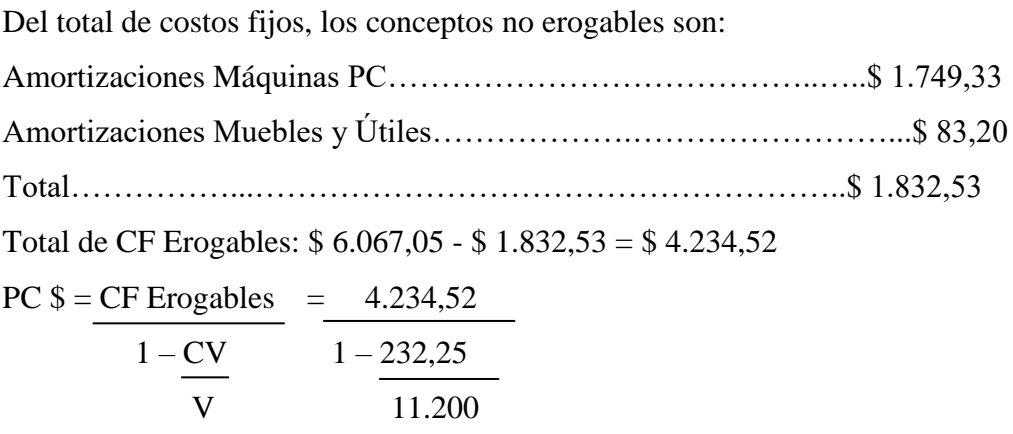

PC  $\$ = \$4.324,19$ 

Conceptualmente, este punto significa el nivel de ventas imprescindible que debe alcanzar la empresa para cubrir la totalidad de los costos erogables. Si la misma no alcanza ese nivel, debería cerrar.

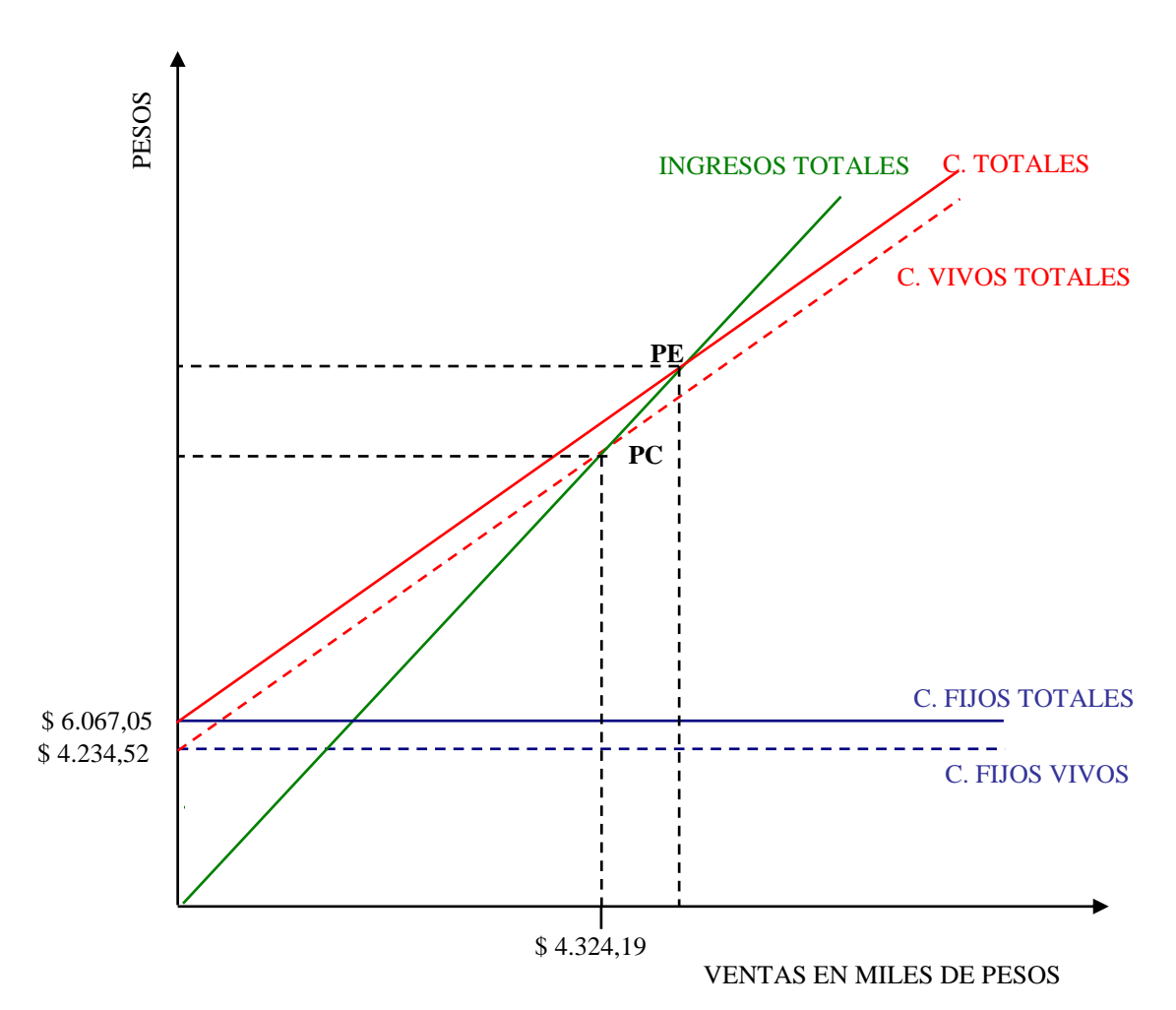

- 64 -

# **6.4.- Punto de equilibrio en unidades.**

$$
PEq U = CF = \frac{6.067,05}{CMGu} = 11,06
$$

Donde:

$$
CMGu = PVu - CVu = \frac{11.200 - 232.25}{20} = 548.39
$$

**7.- Curso F.**

**7.1.- Estado de Resultados.**

CURSO F

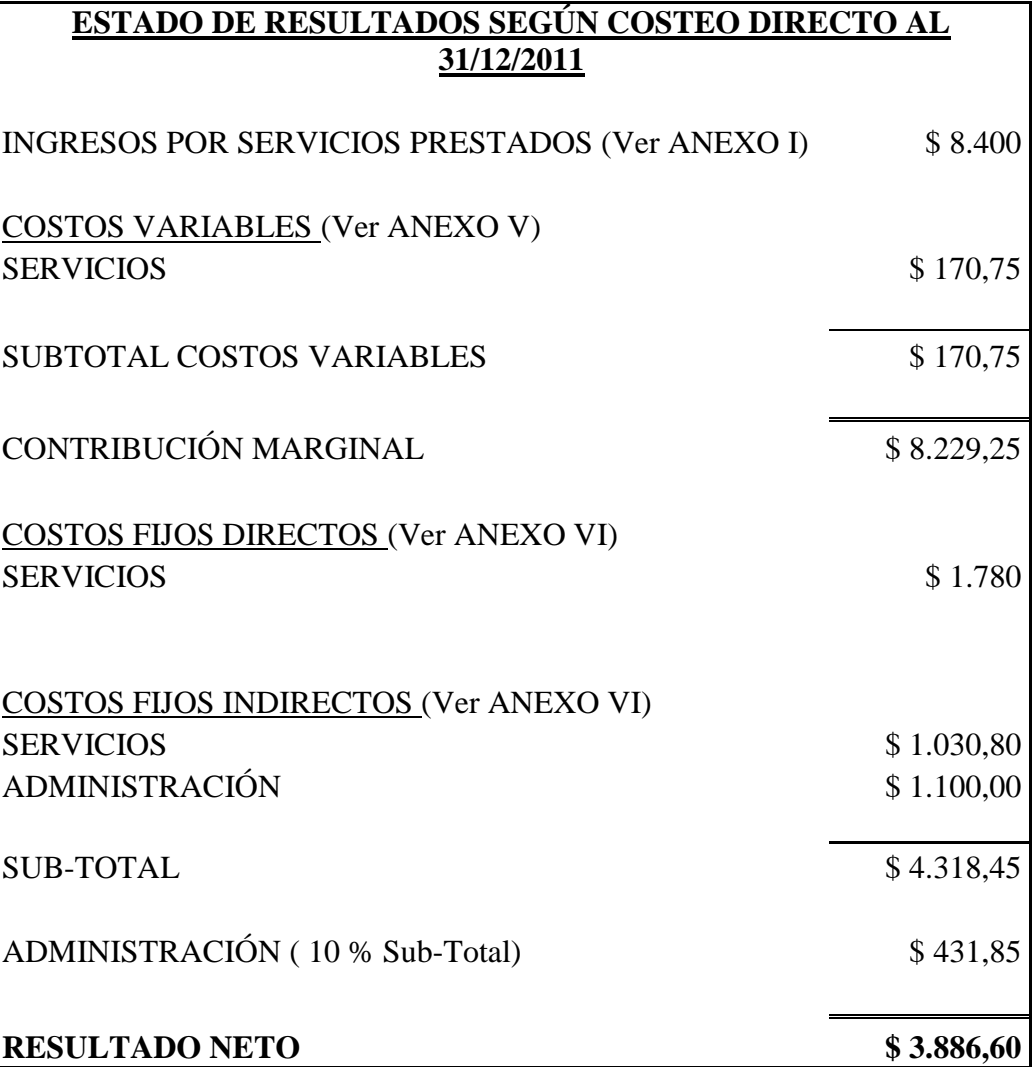

## - 65 -

## **7.2.- Punto de equilibrio económico en pesos.**

Datos:

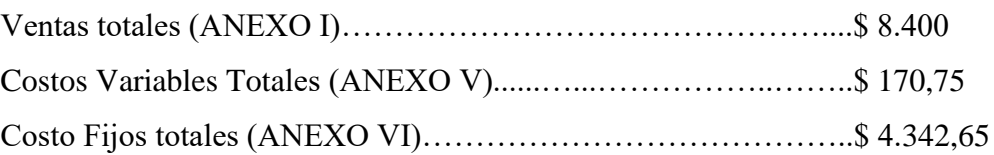

$$
PEq$ = CF = 4.342,65
$$
  
 
$$
\frac{1 - CV}{V} = \frac{4.342,65}{1 - \frac{170,75}{8,400}}
$$

 $PEq$ = $ 4.432,75$ 

Conceptualmente, este punto significa que se debe vender \$ 4.432,75 para absorber la totalidad de los costos, y donde la utilidad es igual a 0.

La razón de contribución es =  $1 - 170,75 / 8.400 = 0,98$ . Esto nos dice que por cada peso de ventas los costos fijos se absorben \$ 98 centavos.

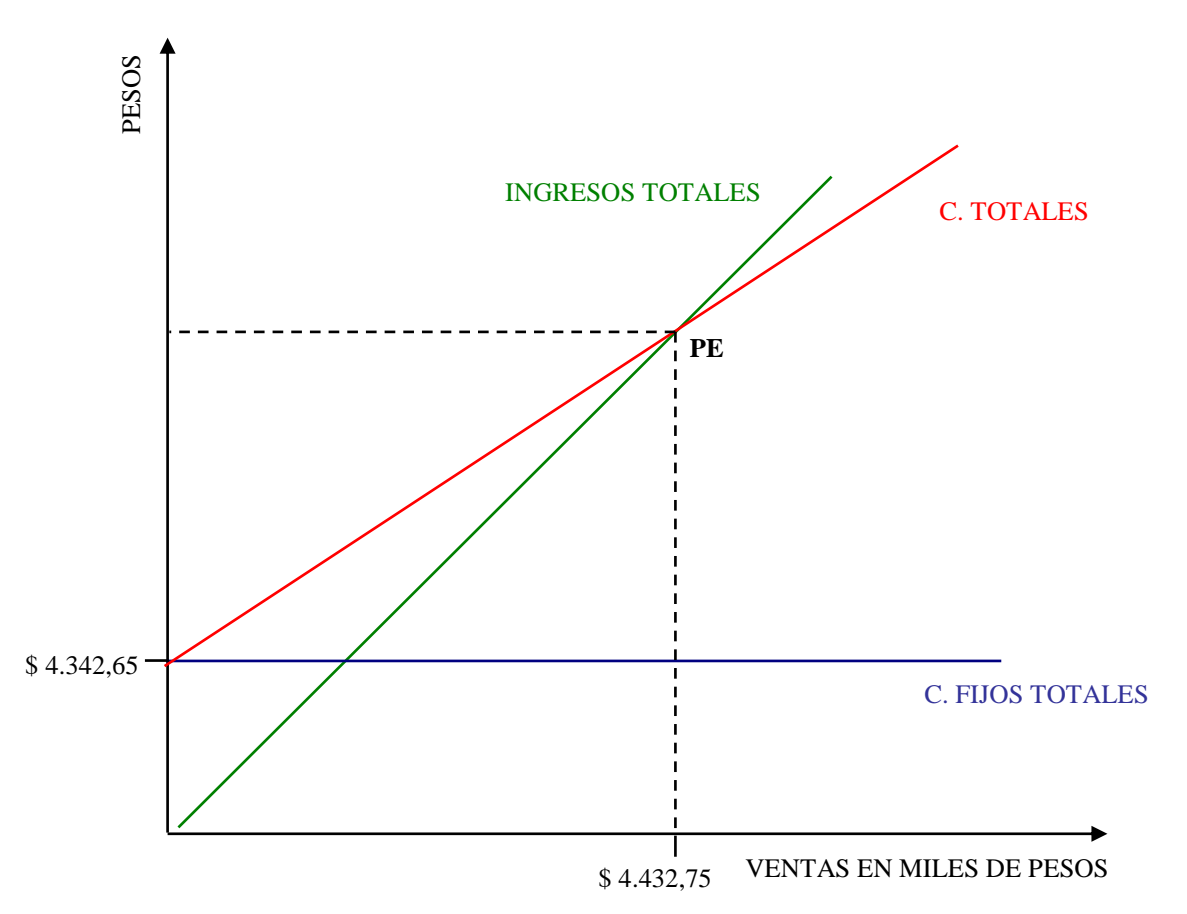

## **7.3.- Punto de cierre en pesos.**

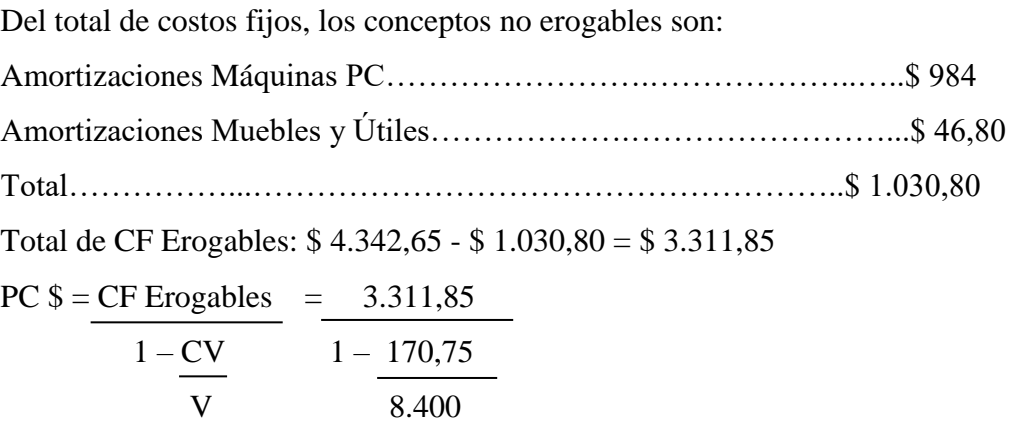

PC  $\$ = \$ 3.380,57$ 

Conceptualmente, este punto significa el nivel de ventas imprescindible que debe alcanzar la empresa para cubrir la totalidad de los costos erogables. Si la misma no alcanza ese nivel, debería cerrar.

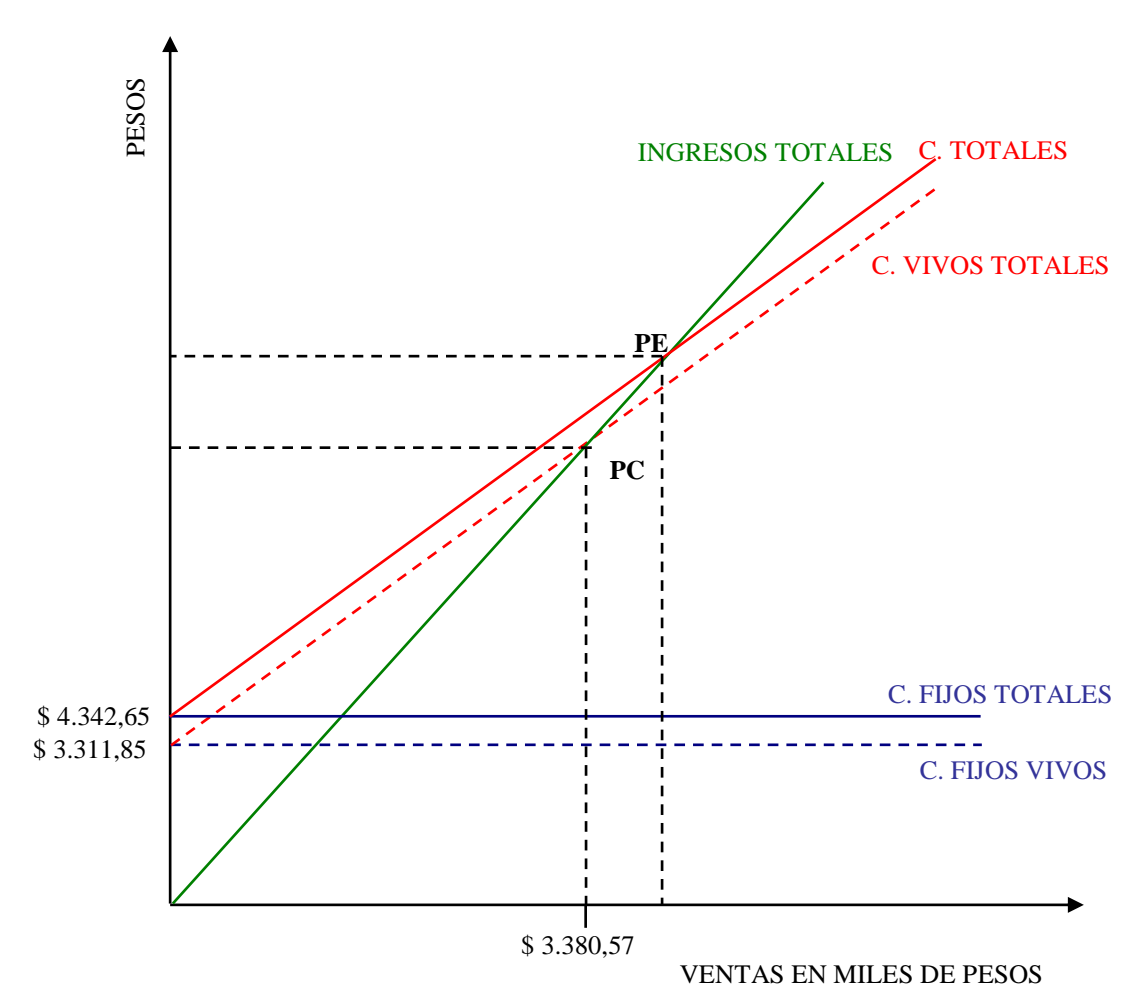

- 67 -

# **7.4.- Punto de equilibrio en unidades.**

$$
PEq U = CF = \frac{4.342,65}{CMGu} = 10,55
$$

Donde:

 $\sim$   $\alpha$ 

$$
CMGu = PVu - CVu = \frac{8.400 - 170.75}{20} = 411.46
$$

## **ÍNDICE BIBLIOGRÁFICO**

#### **a) General:**

BACKER y JACOBSEN – "Contabilidad de Costos, Un enfoque administrativo para la toma de decisiones" - (Edición 1988), Parte VII, Cap. 15, págs. 494 a 535.

GIMENEZ, Carlos A. – "Costos para Empresarios" - Caps. 11, 12, 13 y 14, págs. 525 a 720.

NEUNER, John – "Contabilidad de Costos, Principios y Práctica" - TOMO I (Edición 1997), Parte IV, Cap.20, págs. 607 a 643.

VÁZQUEZ, Juan C. – "Costos" - (Edición 1988), Caps. 21, págs. 421 a 549.

DOHR, James L. – "Contabilidad de Costos" - Cap. 32, págs. 547 a 561.

HORNGREN, FOSTER y DATAR – "Contabilidad de Costos, Un enfoque Gerencial" - (8ª\_Edición), Cap. 3, págs. 59 a 77.

#### **b) Especial:**

NEUNER, John – "Contabilidad de Costos, Principios y Práctica" - TOMO I (Edición 1997), Parte III, Cap.17, págs. 510 a 536.

HORNGREN, FOSTER y DATAR – "Contabilidad de Costos, Un enfoque Gerencial" - (8ª\_Edición), Parte IV, Cap. 19, págs. 655 a 682.

# **c) Otras Publicaciones:**

Consultas en Internet: www.frt.utn.edu.ar (2011).
### **ÍNDICE**

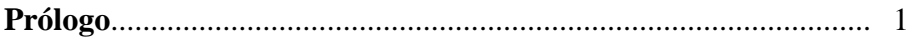

### **CAPÍTULO I**

#### **Breve reseña del "Plan Asociación Cooperadora FRT-UTN"**

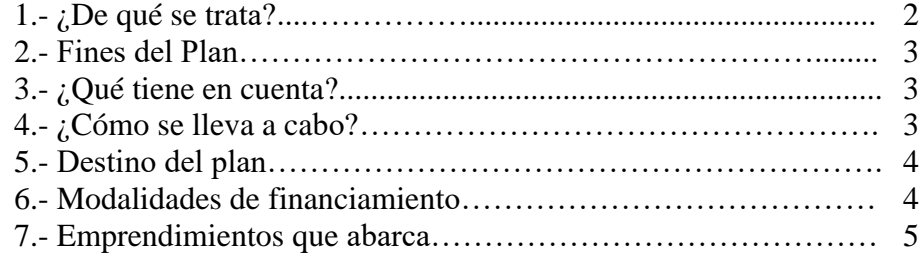

## **CAPÍTULO II**

#### **Presentación del microemprendimiento**

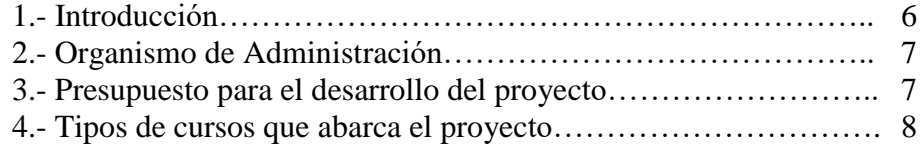

### **CAPÍTULO III**

#### **Racionalización de Costos**

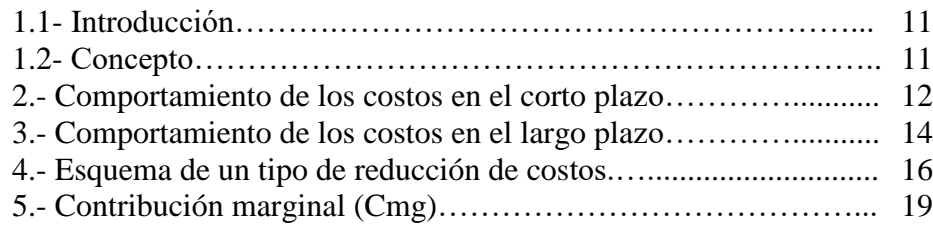

## **CAPÍTULO IV**

### **Toma de decisiones**

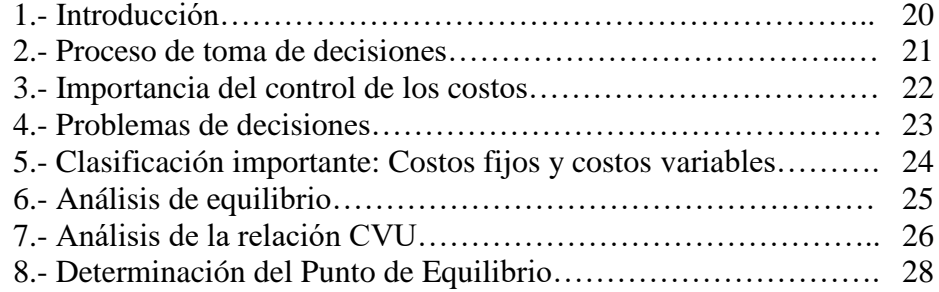

# **CAPÍTULO V**

## **Planteo y solución del problema**

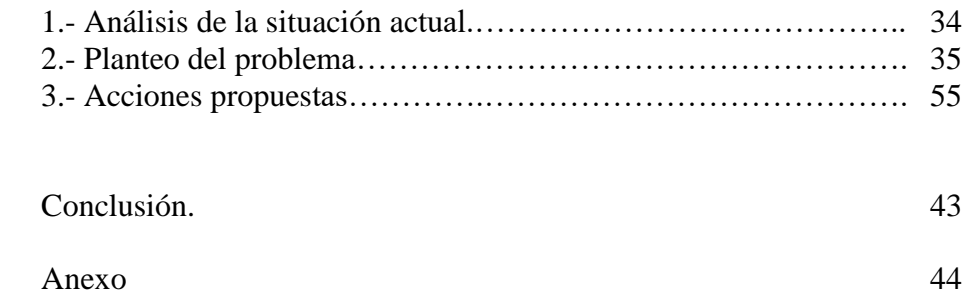

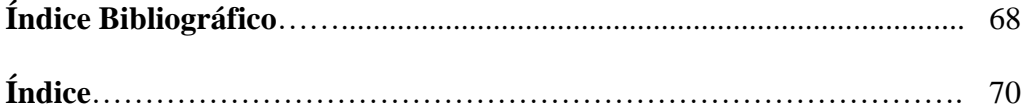